# Финальный рассказ про операторы

Федор Чемашкин Fedor.Chemashkin@Dell.com

#### **DELL**Technologies

### О чем поговорим

- Системах управления
- Операторах
- Эксплуатации в Cloud Native мире

#### **Disclaimer - Not Rocket Science**

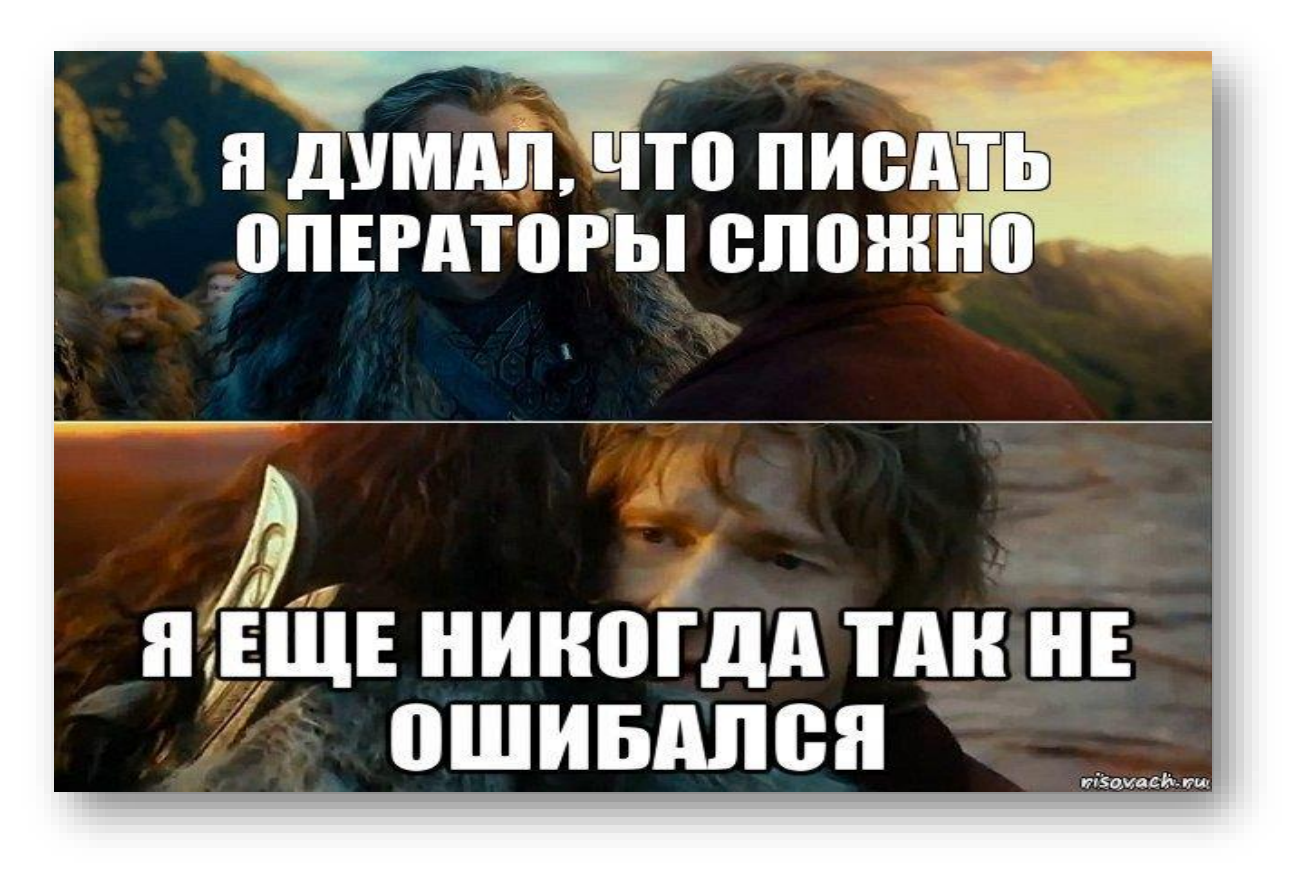

**DGLL**Technologies

Обо мне

- Senior Engineer
- Но еще студент
- Dell EMC
- Elastic Cloud Storage

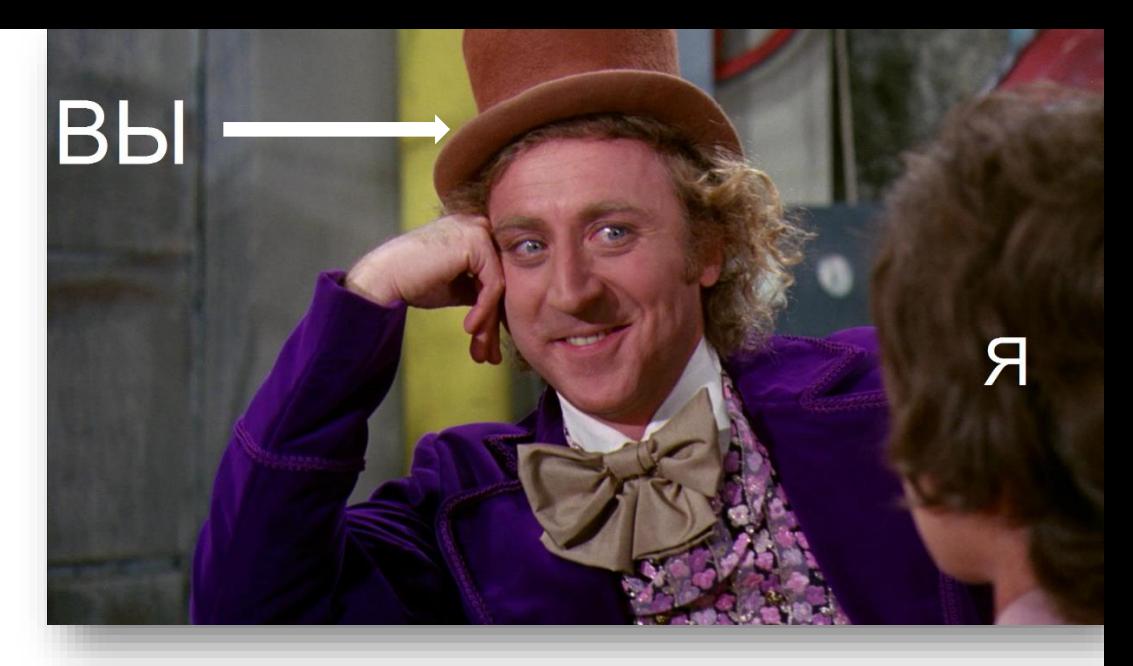

### Система управления

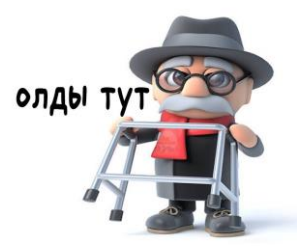

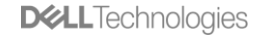

#### Система управления

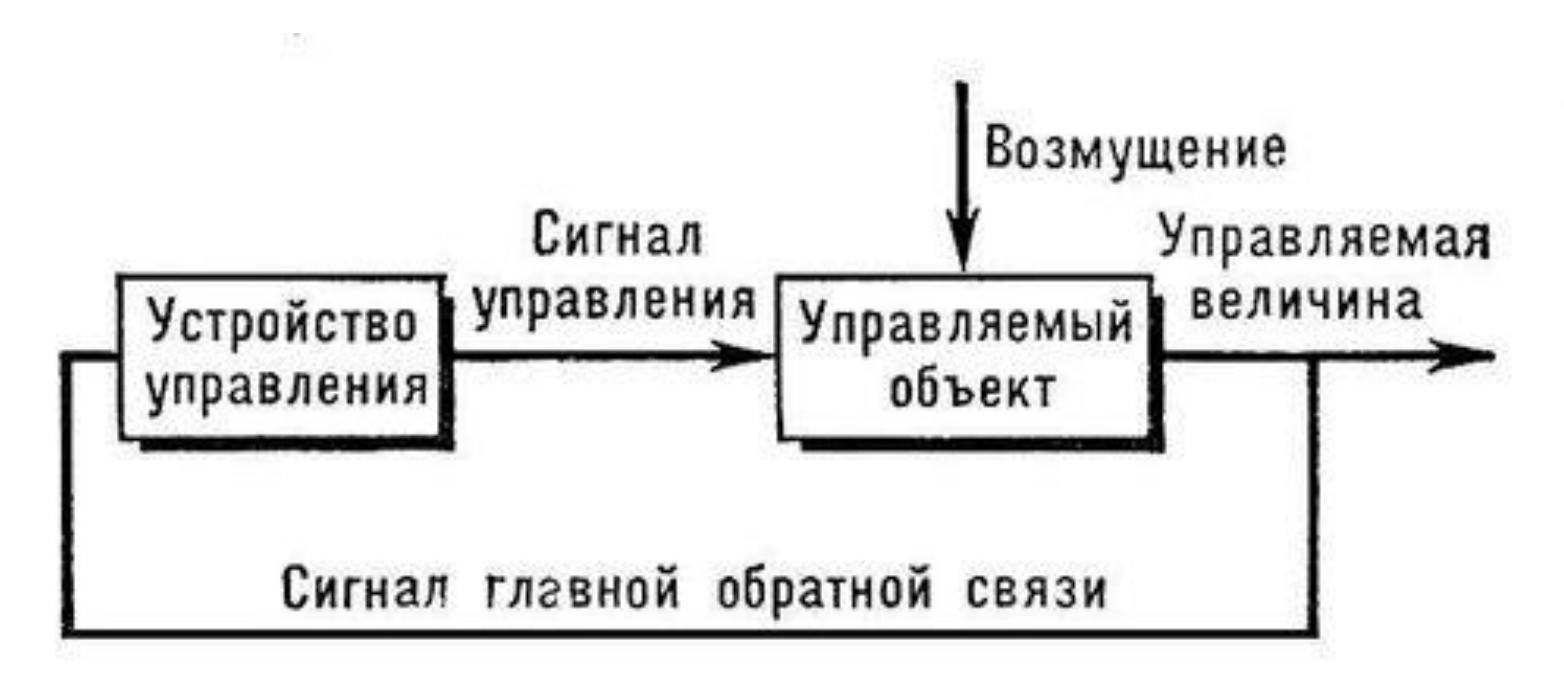

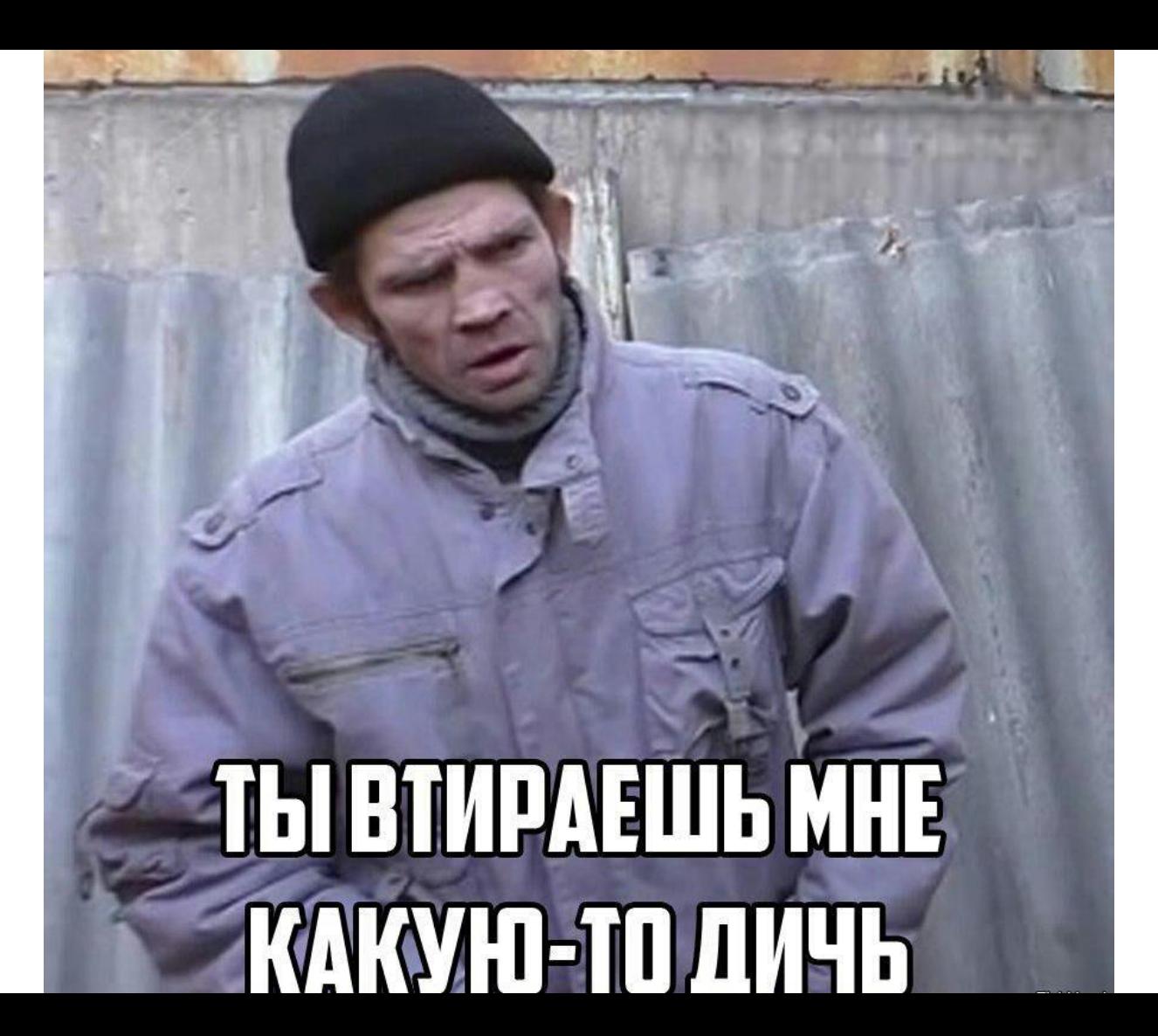

**DELL**Technologies

### Эксплуатация меняется

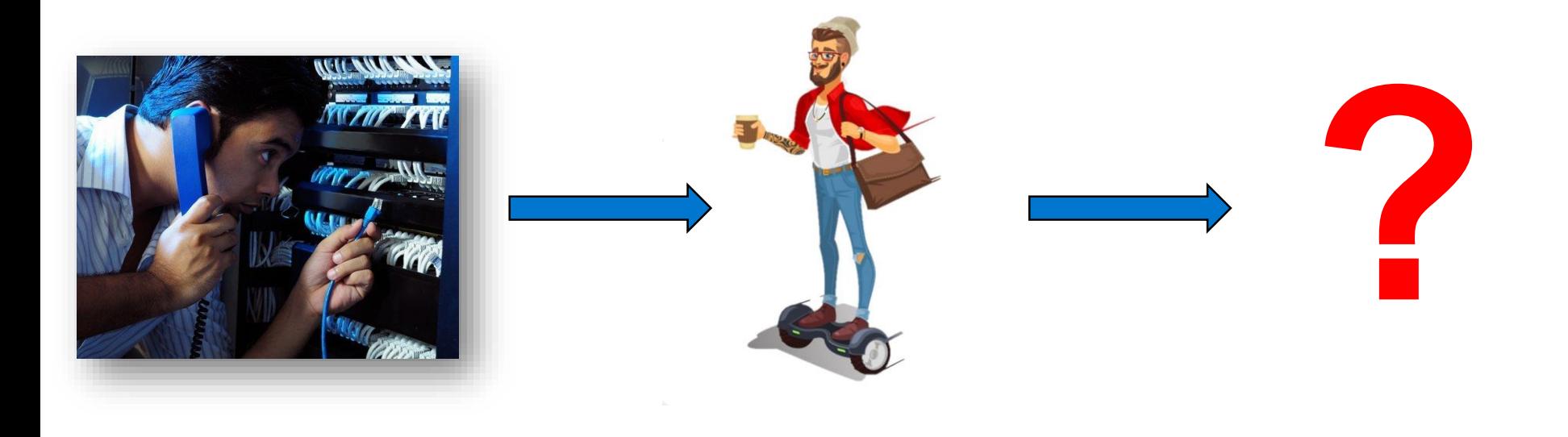

### A как быть с Kubernetes?

- Как нам устанавливать приложение?
- •Что делать с эксплуатацией?
- CI/CD?
- Управление инфраструктурой?

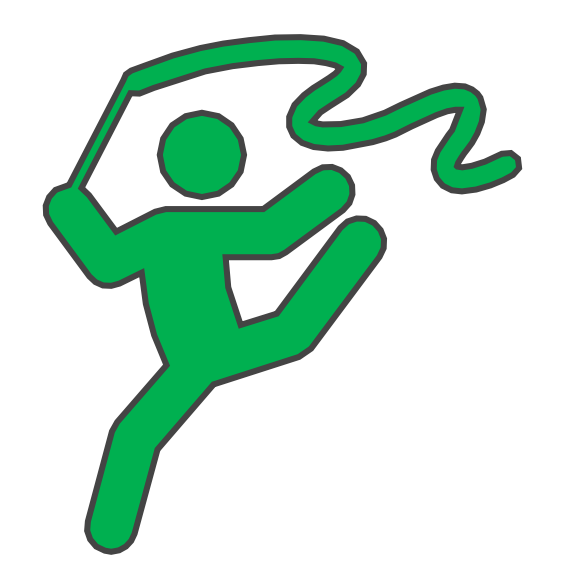

Поставлять. ПО. В. Чужой. Kubernetes.

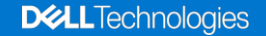

# Поставлять. ПО. В. Чужой. Kubernetes.

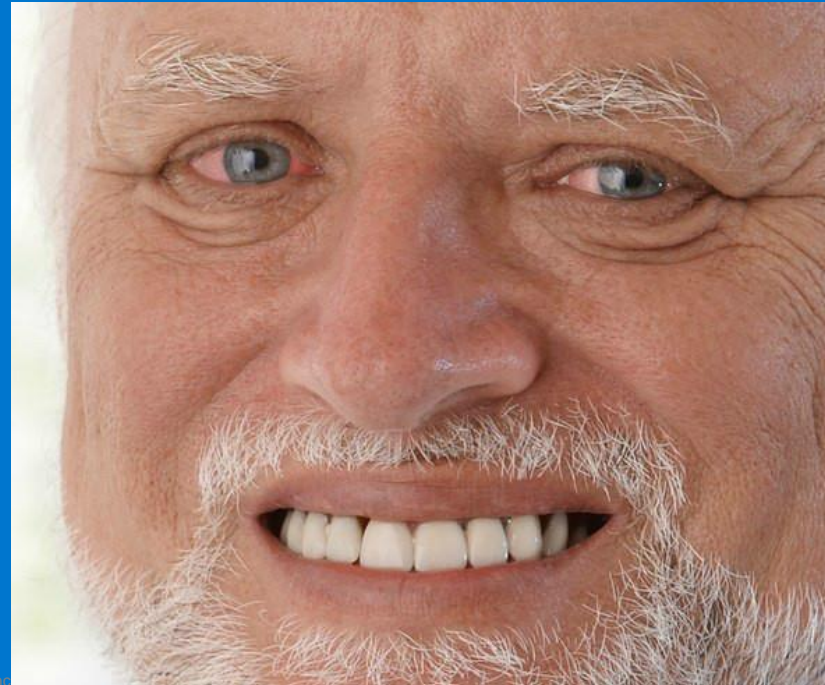

## А как быть с чужим Kubernetes?

- Как нам устанавливать приложение?
- •Что делать с эксплуатацией?
- CI/CD?
- Управление инфраструктурой?

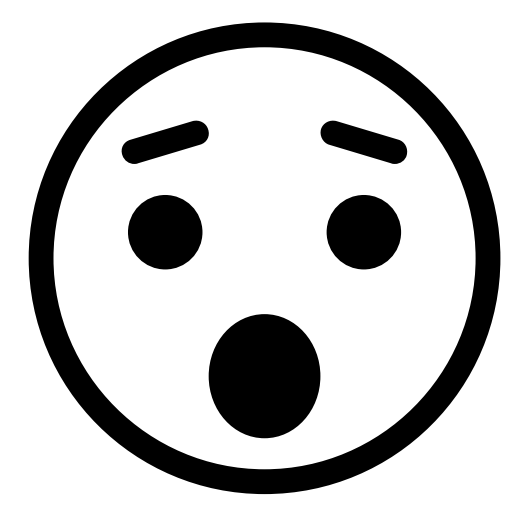

#### **Helm Python**

apiVersion: apps/v1 kind: Deployment metadata: name: {{ template "app.name" . }}-operator

- name: Create namespace kubernetes: api\_endpoint: … url username: … url\_password: … file reference: …

 $k8s$  beta = client.ExtensionsV1beta1Api()  $resp =$ k8s beta.create namespaced de ployment(body=dep, namespace="default")

#### **Ansible Envbust**

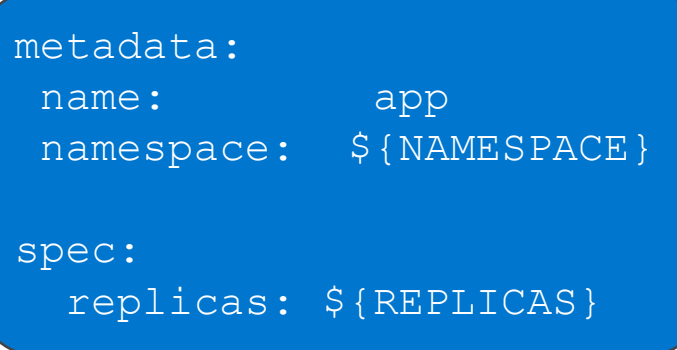

## **YAML'И КАСТОМЕРУ - УЖАСНО И СТЫДНО!**

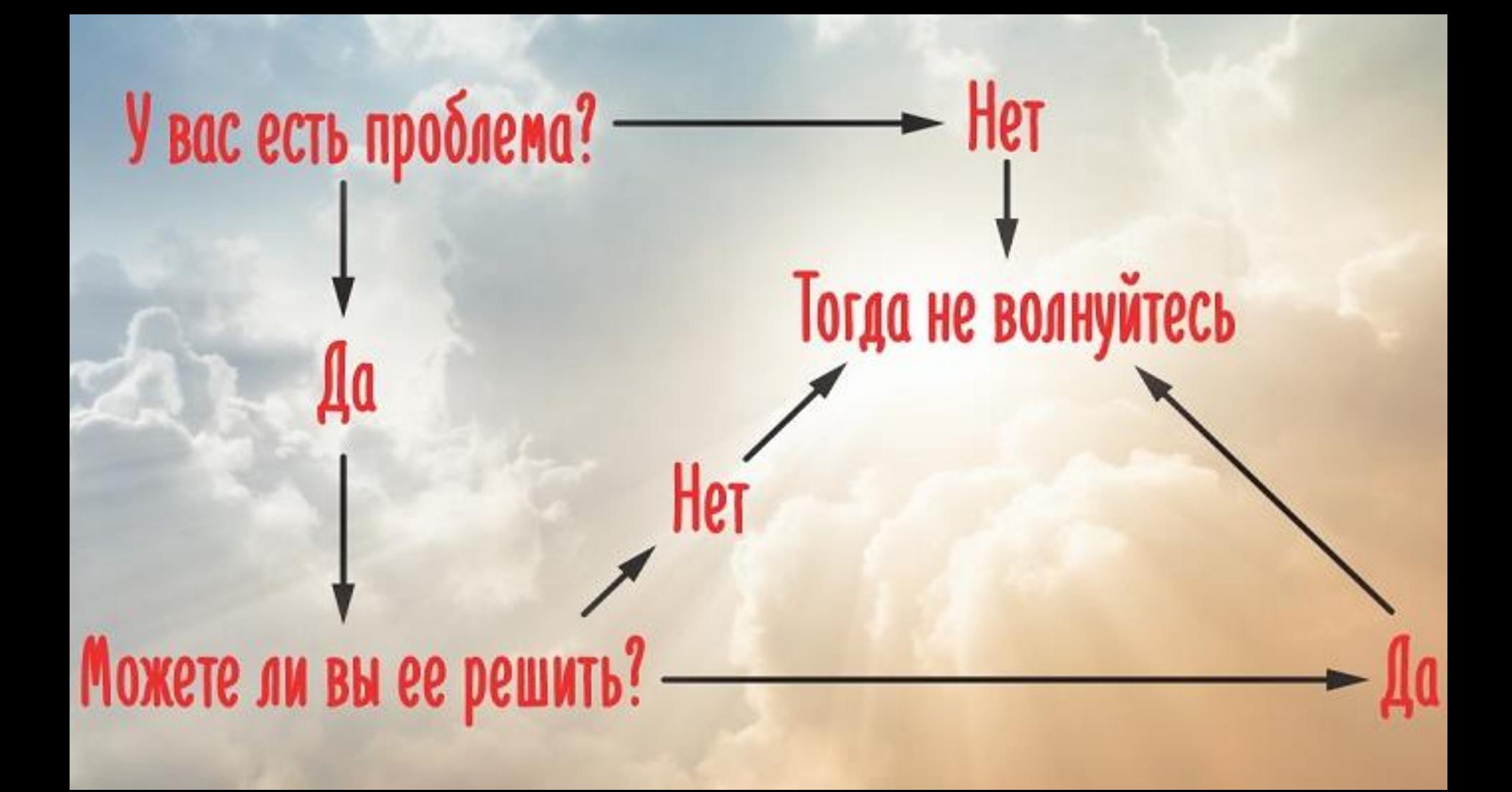

#### Все в код!

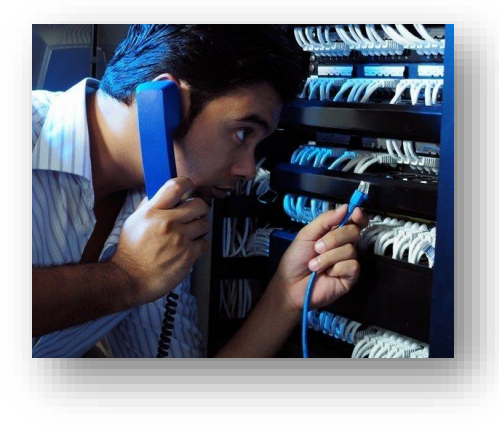

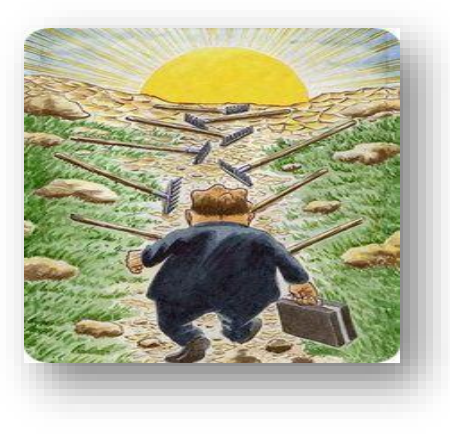

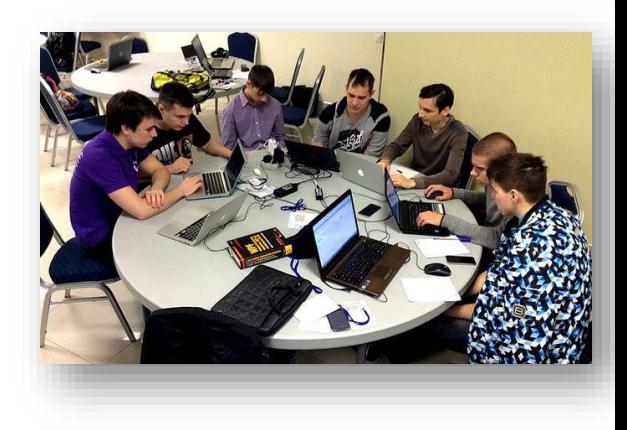

#### Все в код!

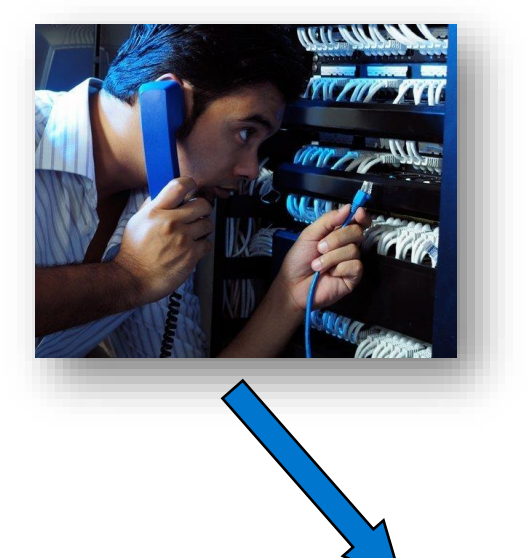

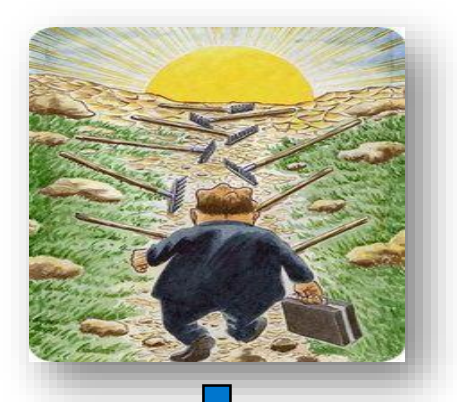

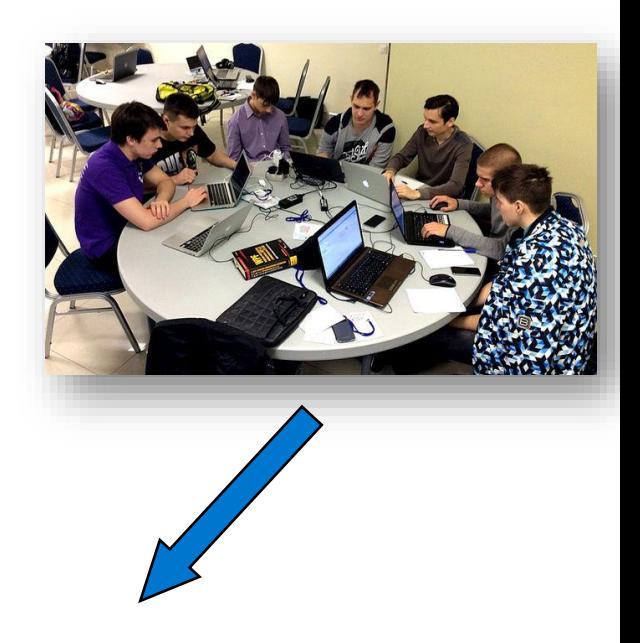

# **OPERATOR**

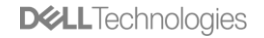

### Операторы. Начало

•*«Introducing Operators: Putting Operational Knowledge into Software»*

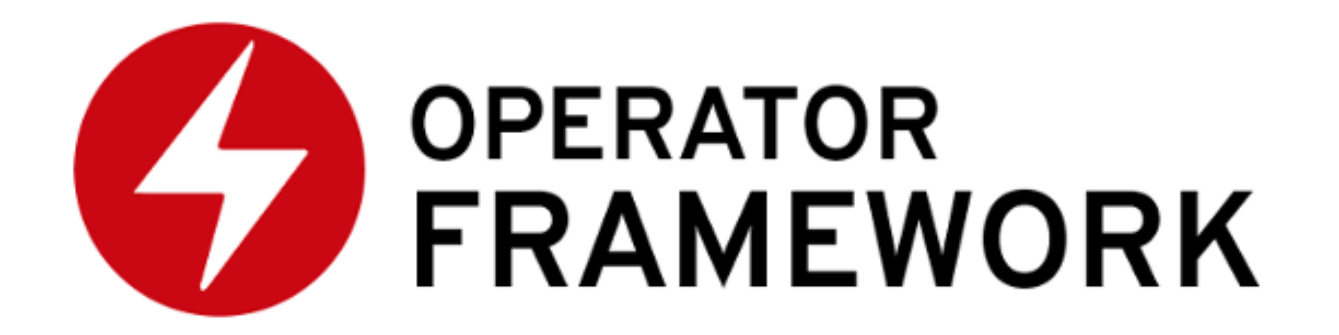

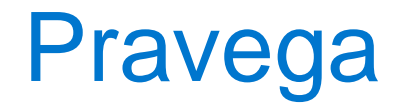

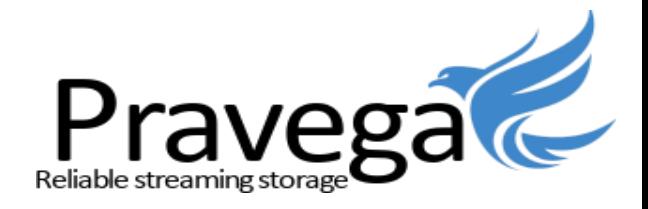

- «Storage Reimagined for a Streaming World»
- •Open Source
- Stream примитив для хранения/обслуживания непрерывных данных

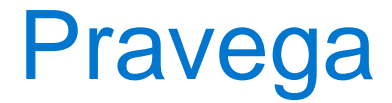

**Use cases**

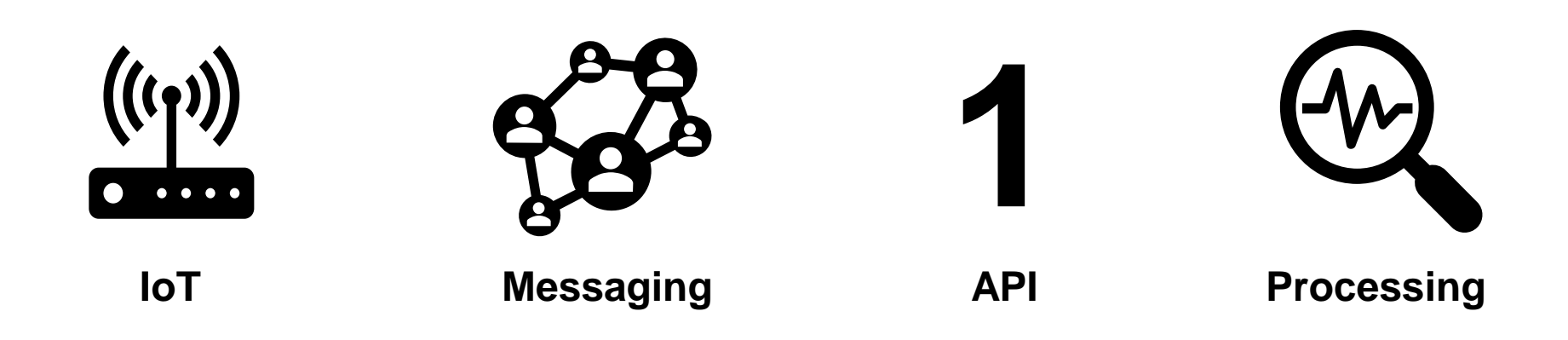

#### Pravega в k8s - в чем сложность?

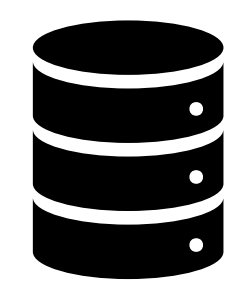

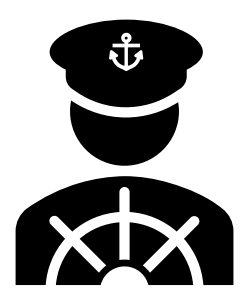

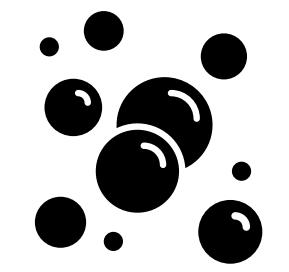

Хранение данных

Специфичная эксплуатация

Распределенная система

## **Pravega Operator**

- Кастомизированная работа с PV и PVC
- Установка и удаление Pravega
- «Правильный» Rolling upgrade
- Проверка состояния кластера

#### Kubernetes в трех картинках

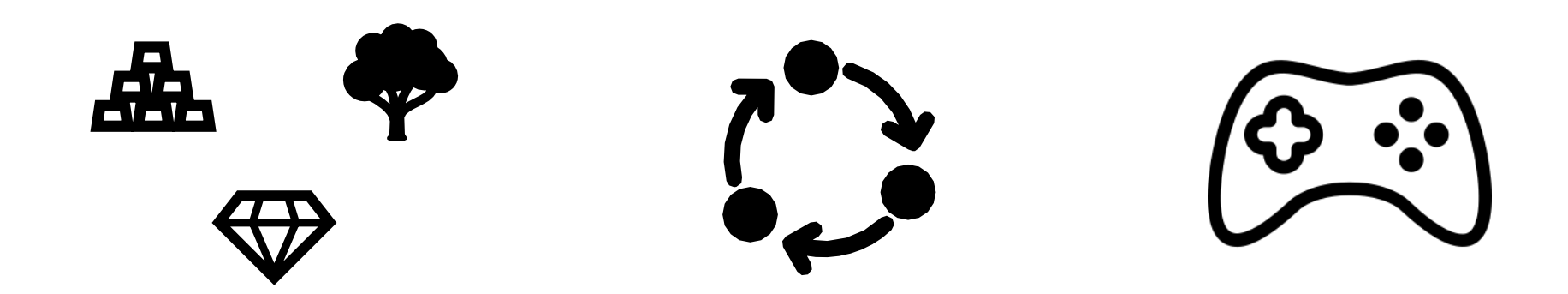

**Resources** 

#### **Event Stream**

**Controllers** 

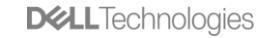

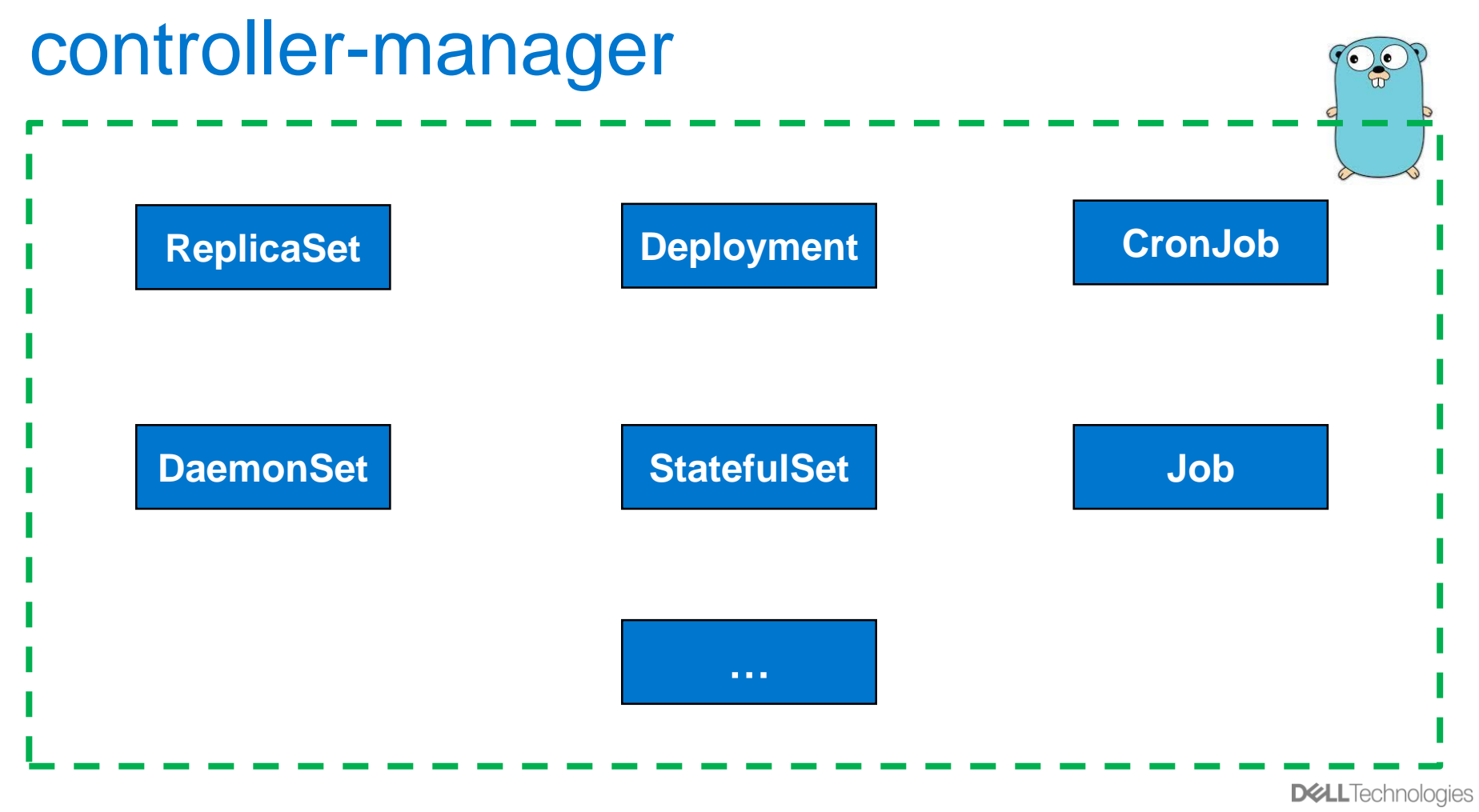

24 of Y © Copyright 2019 Dell Inc.

#### Kubernetes в трех картинках

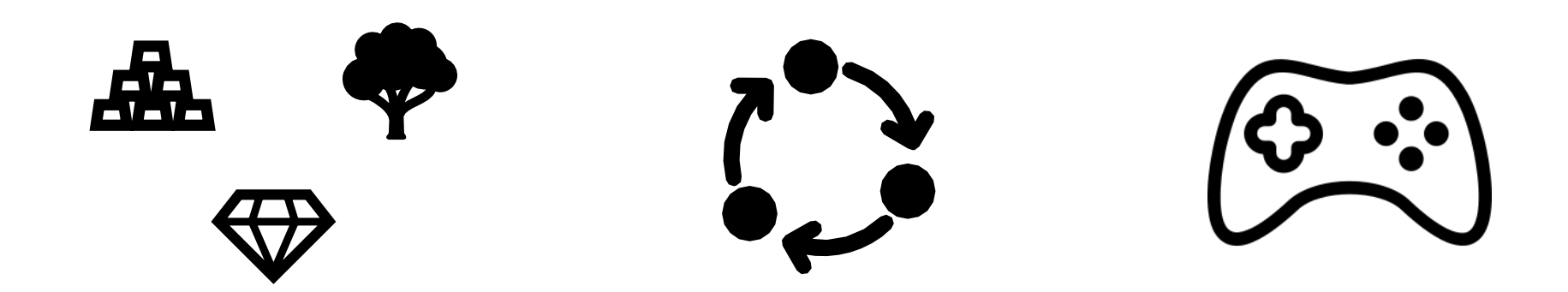

**Resources** 

#### **Event Stream**

**Controllers** 

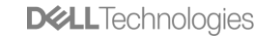

#### Operator в трех картинках

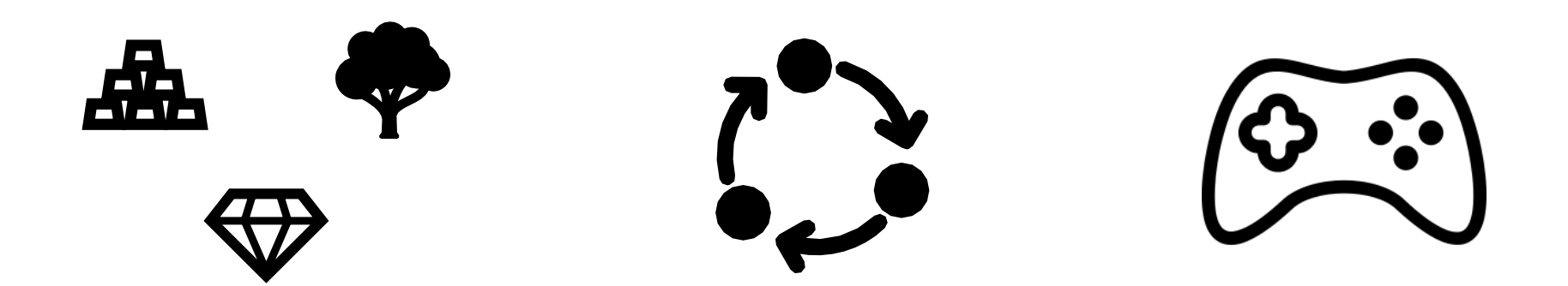

#### **Custom Resource**

#### **Event Stream**

**Custom Controller**

### Operator vs. Custom Controller

*"We call this new class of software Operators. An Operator is an application-specific controller that extends the Kubernetes API to create, configure, and manage instances of complex stateful applications on behalf of a Kubernetes user…"*

#### Operator vs. Custom Controller

• Controller Pattern

- Содержат специфичные знания
- Управляют lifecycle

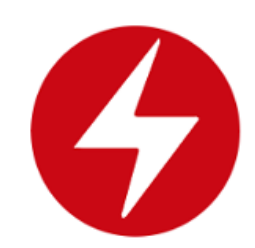

**Operator Custom Controller** 

• Controller Pattern

• Создание нового «простого» ресурса

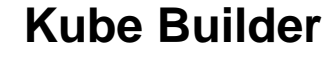

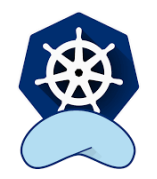

### Оператор и ПО

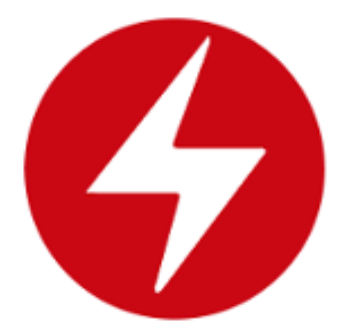

**NO** 

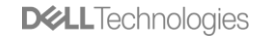

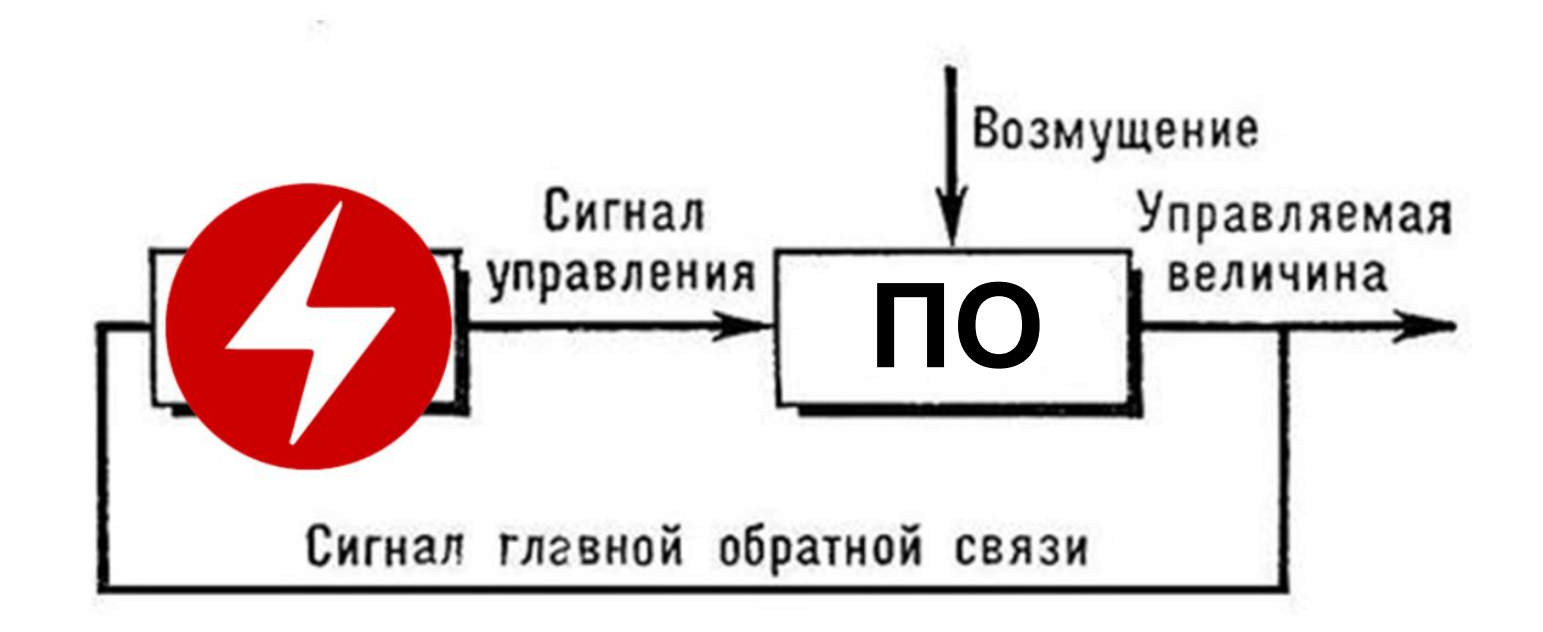

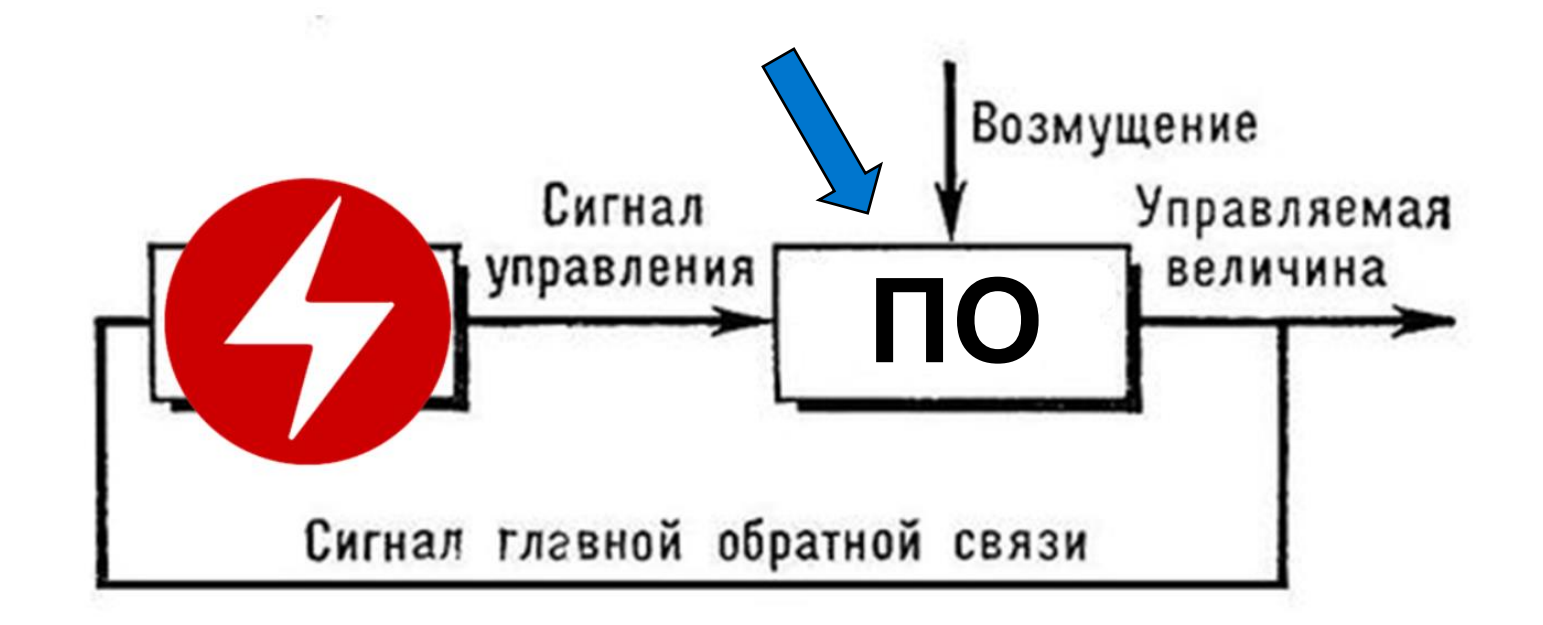

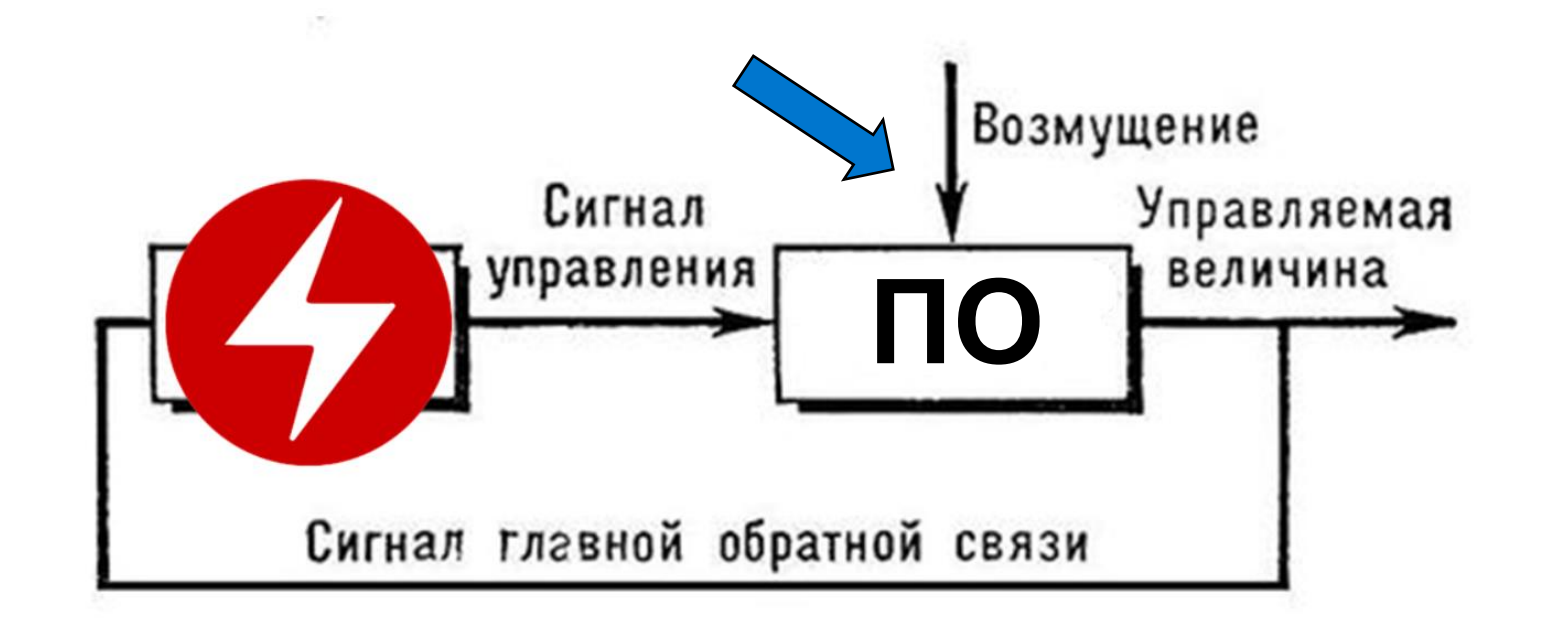

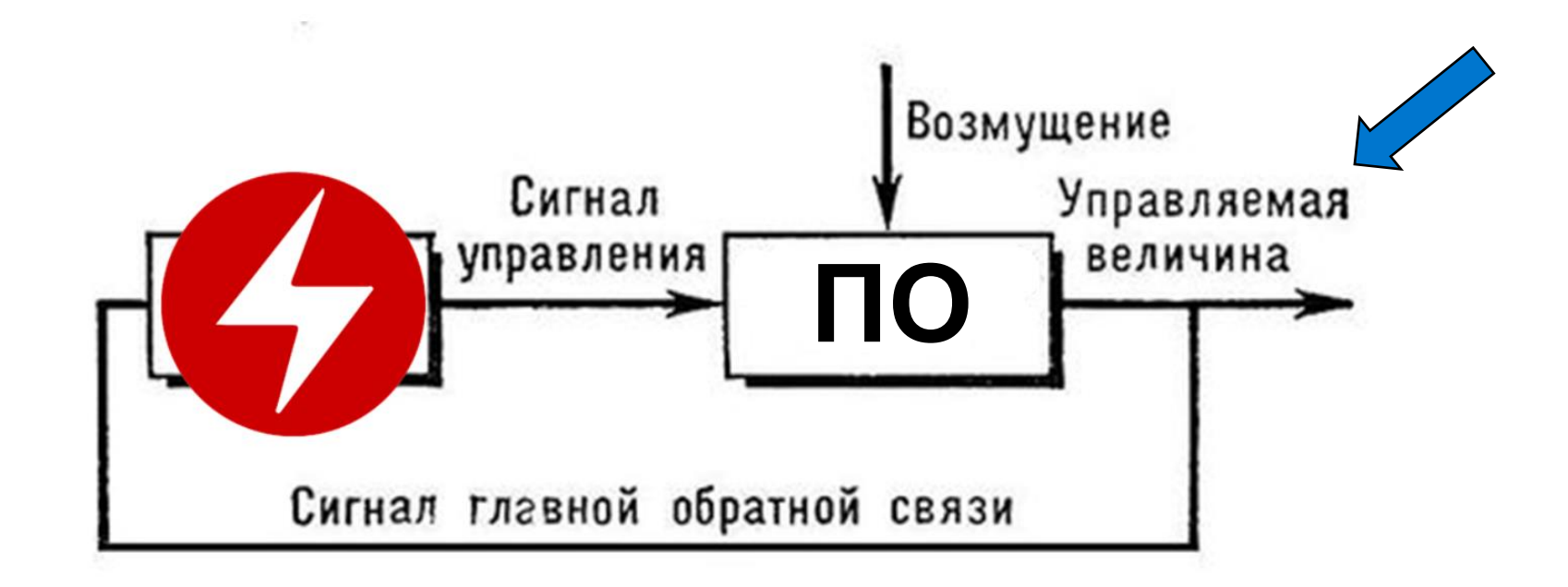

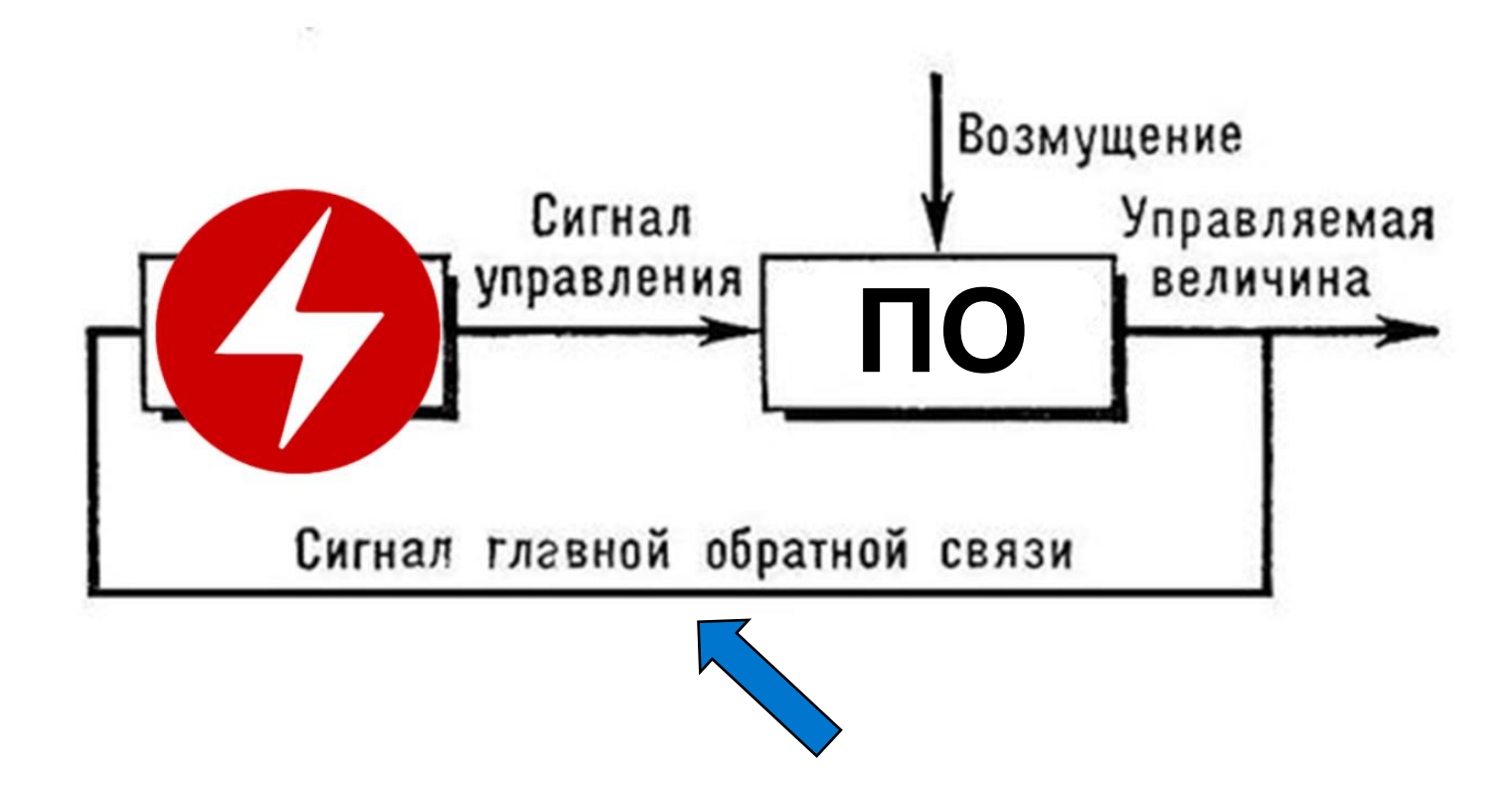

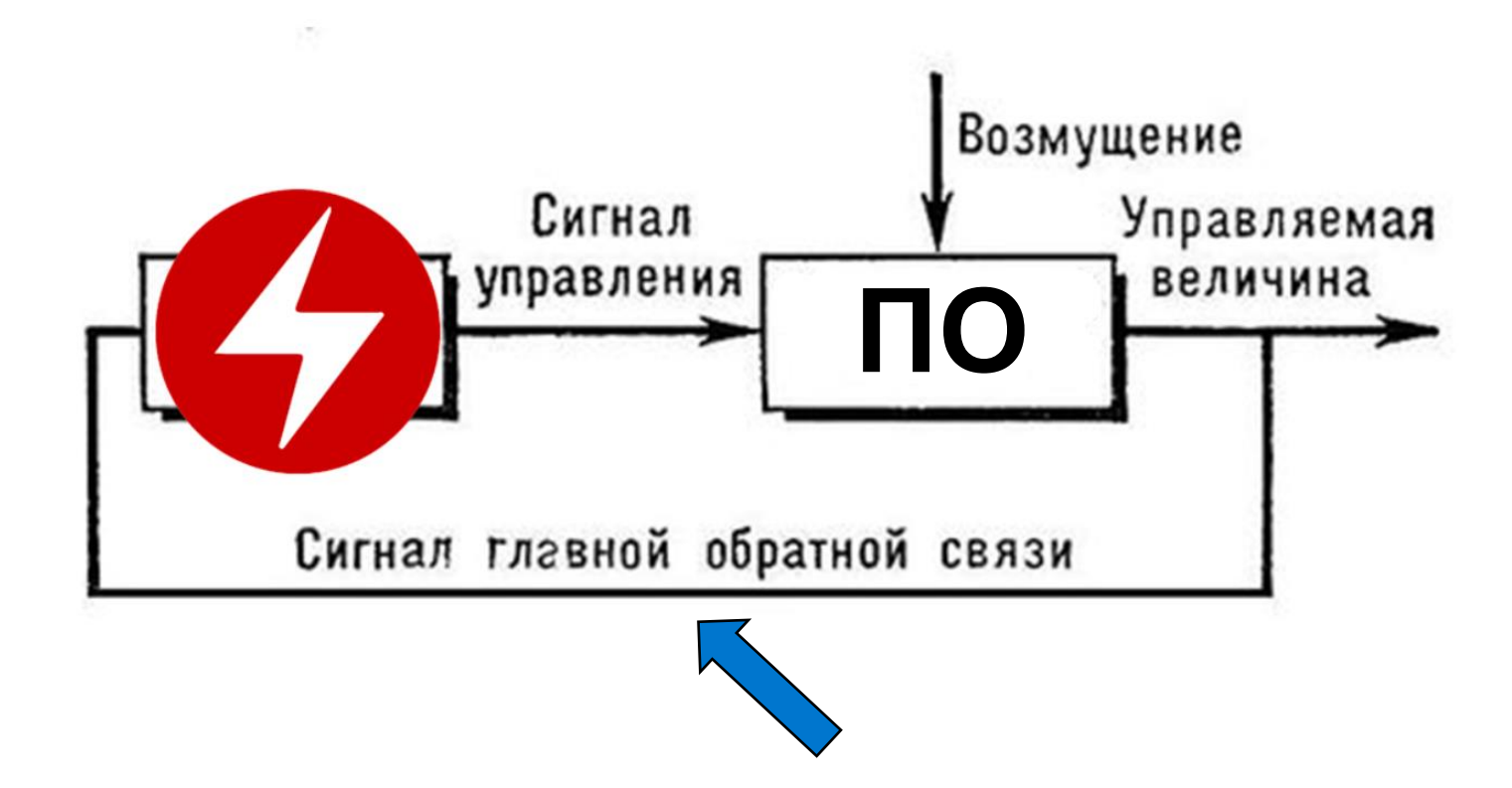

### Edge triggering vs. Level triggering

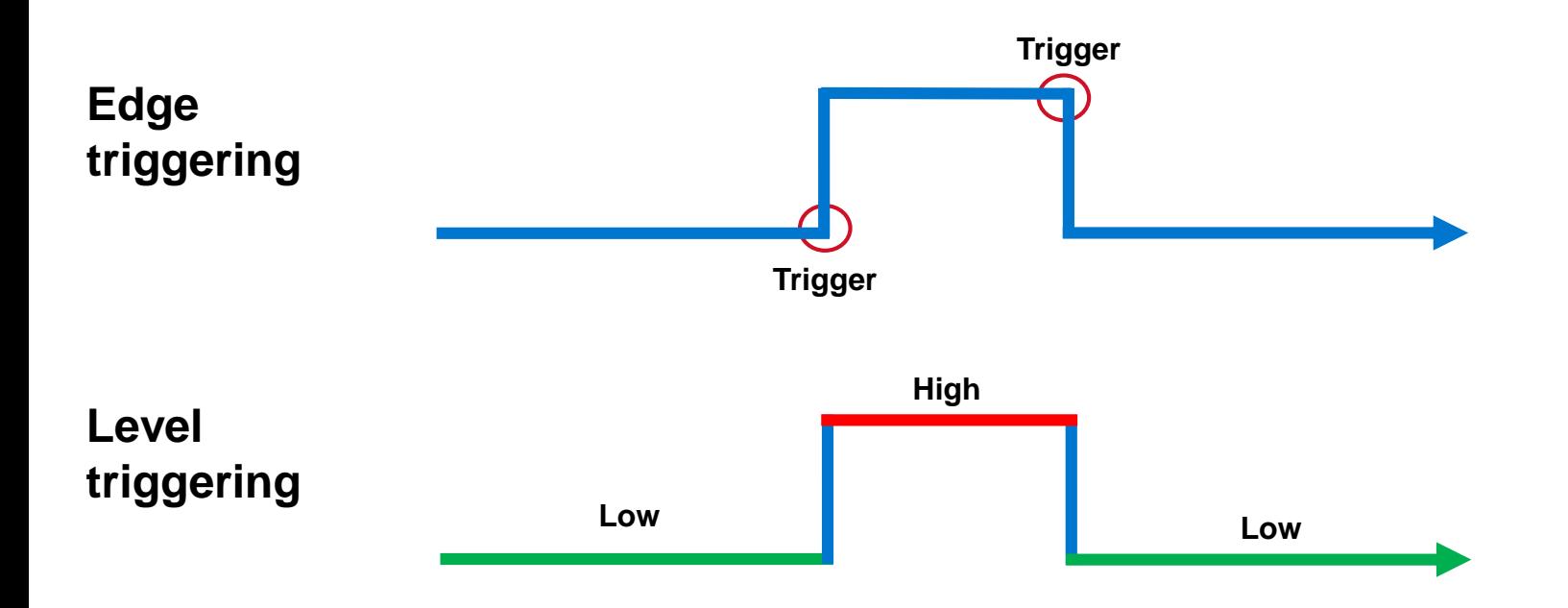

Источник: Level Triggering and Reconciliation in Kubernetes
# Пример

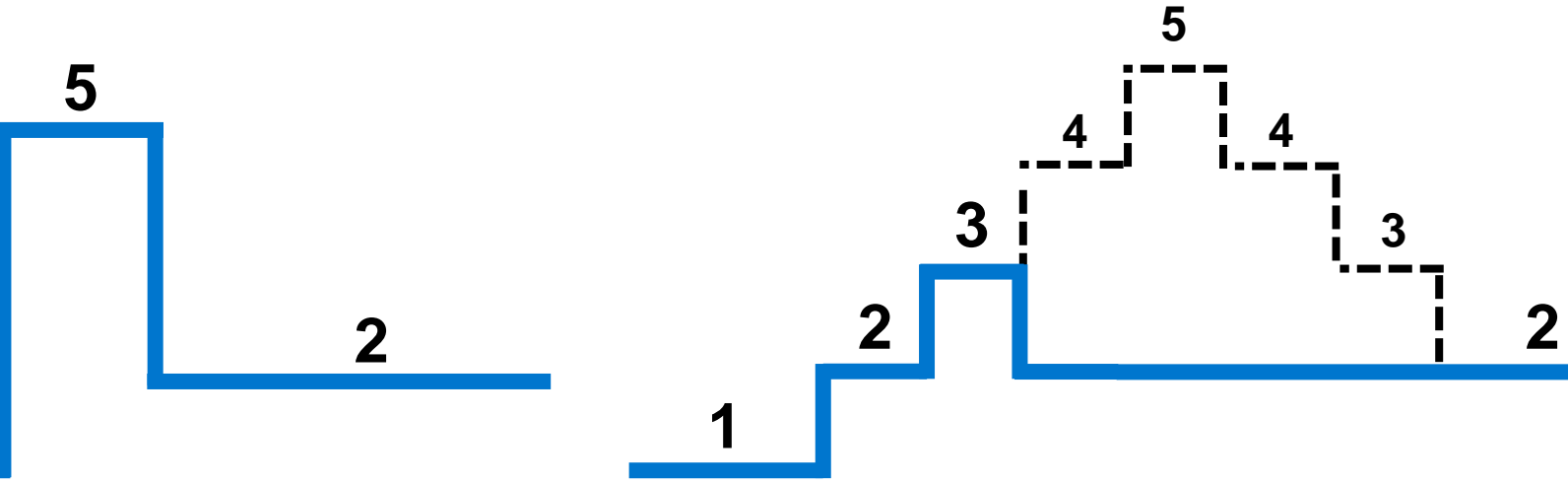

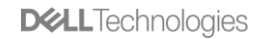

### Реализация в Kubernetes

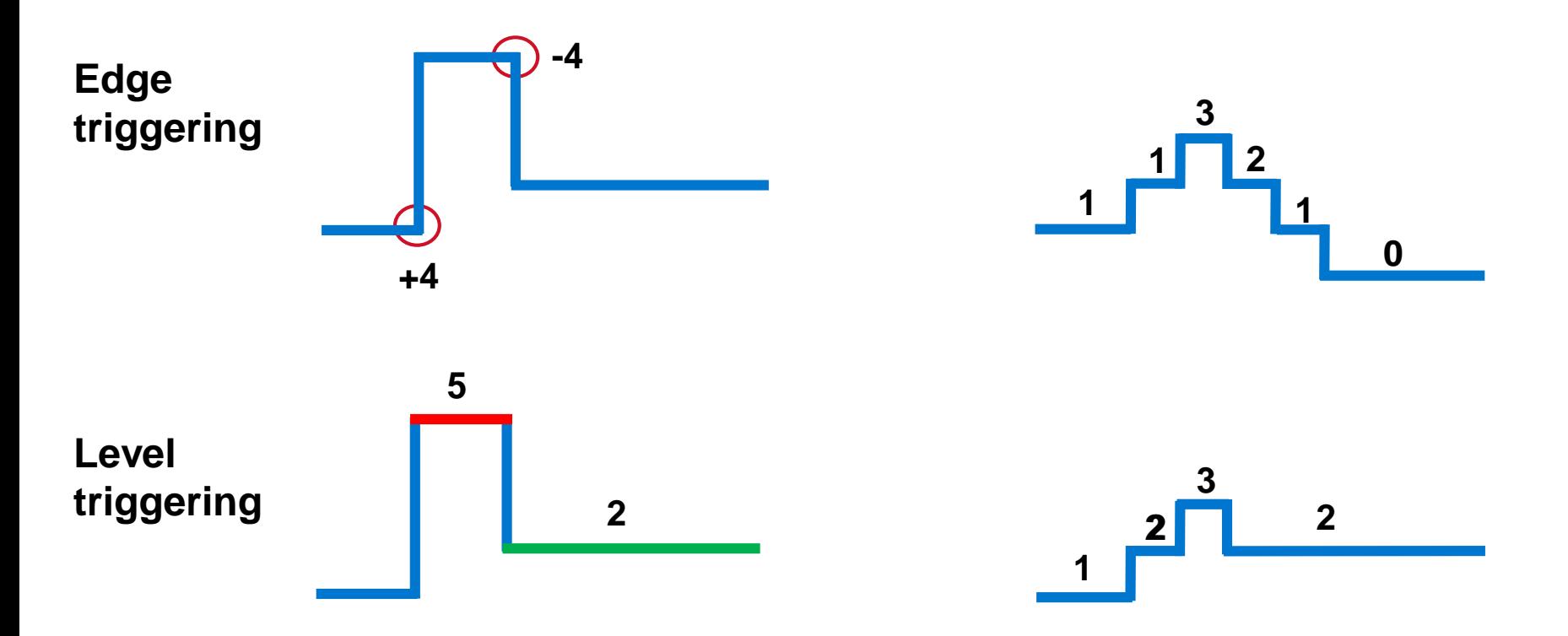

*Источник: [Level Triggering and Reconciliation in Kubernetes](https://hackernoon.com/level-triggering-and-reconciliation-in-kubernetes-1f17fe30333d)*

### Реализация в Kubernetes

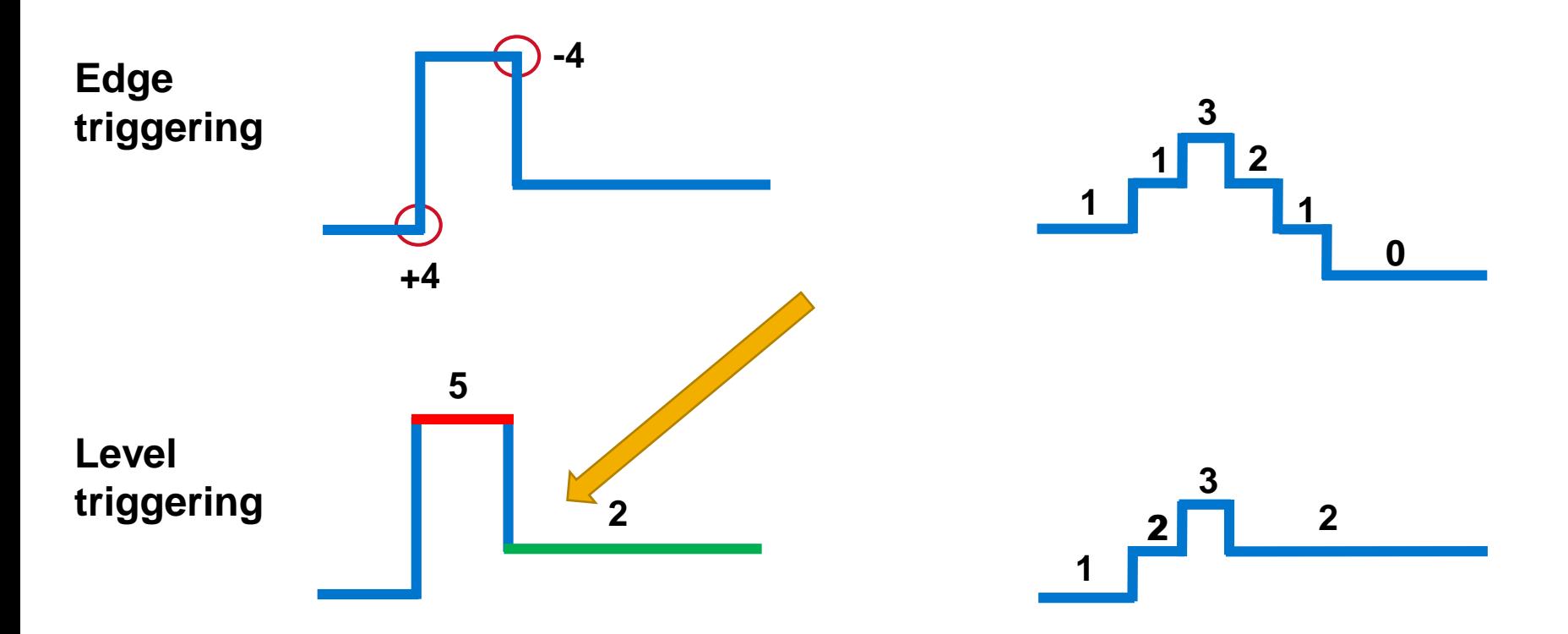

*Источник: [Level Triggering and Reconciliation in Kubernetes](https://hackernoon.com/level-triggering-and-reconciliation-in-kubernetes-1f17fe30333d)*

# Reconciliation

- •Каждый ресурс имеет:
	- желаемое состояние
	- фактическое состояние
- •Reconciliation Loop:
	- Обнаруживает изменения ресурсов
	- Изменяет фактическое состояние
	- Попытка соответствовать желаемому состоянию

#### •Разработчик может и *должен* управлять этим

### Оператор – система управления

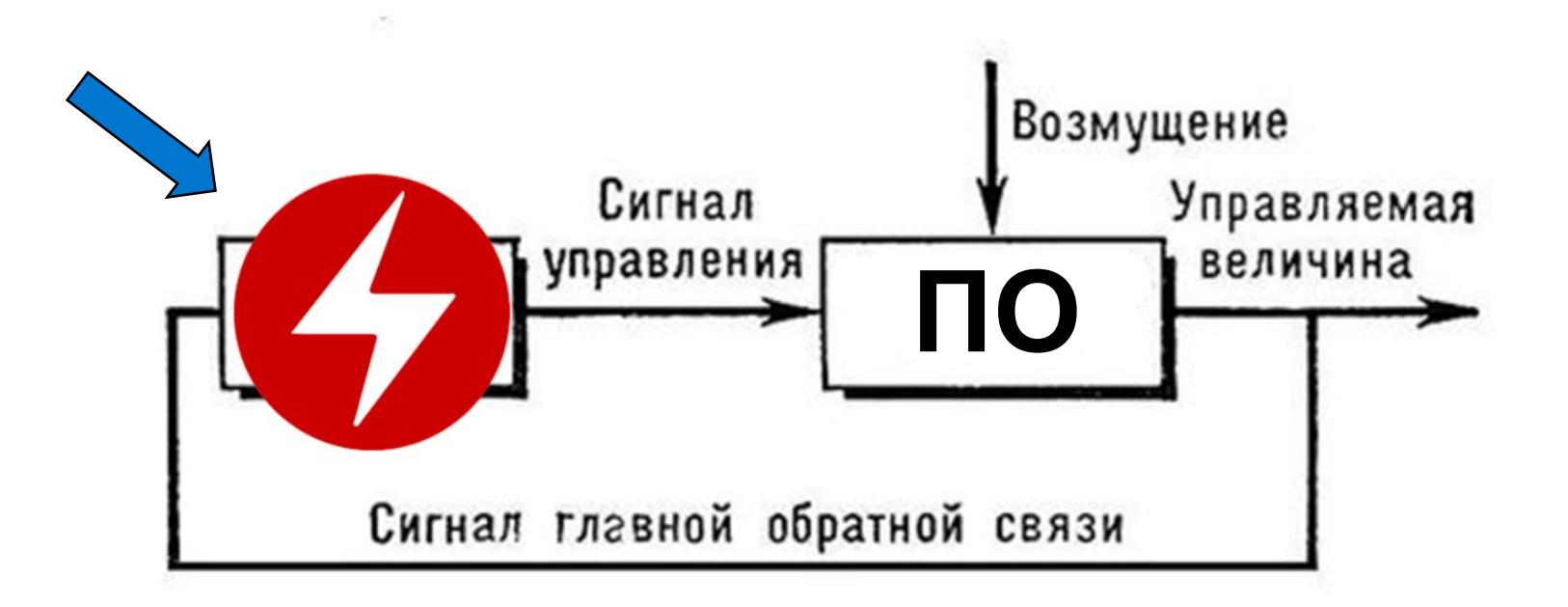

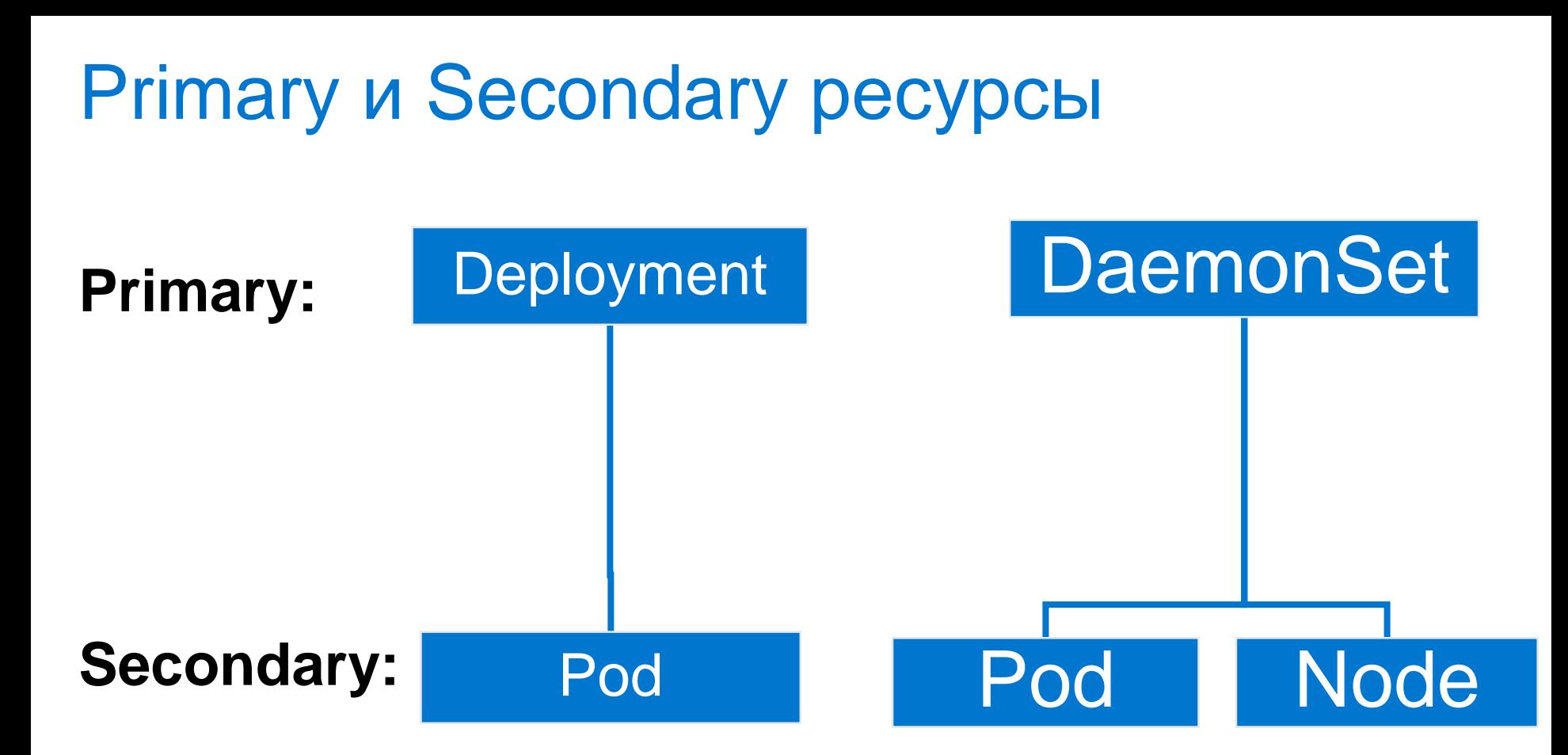

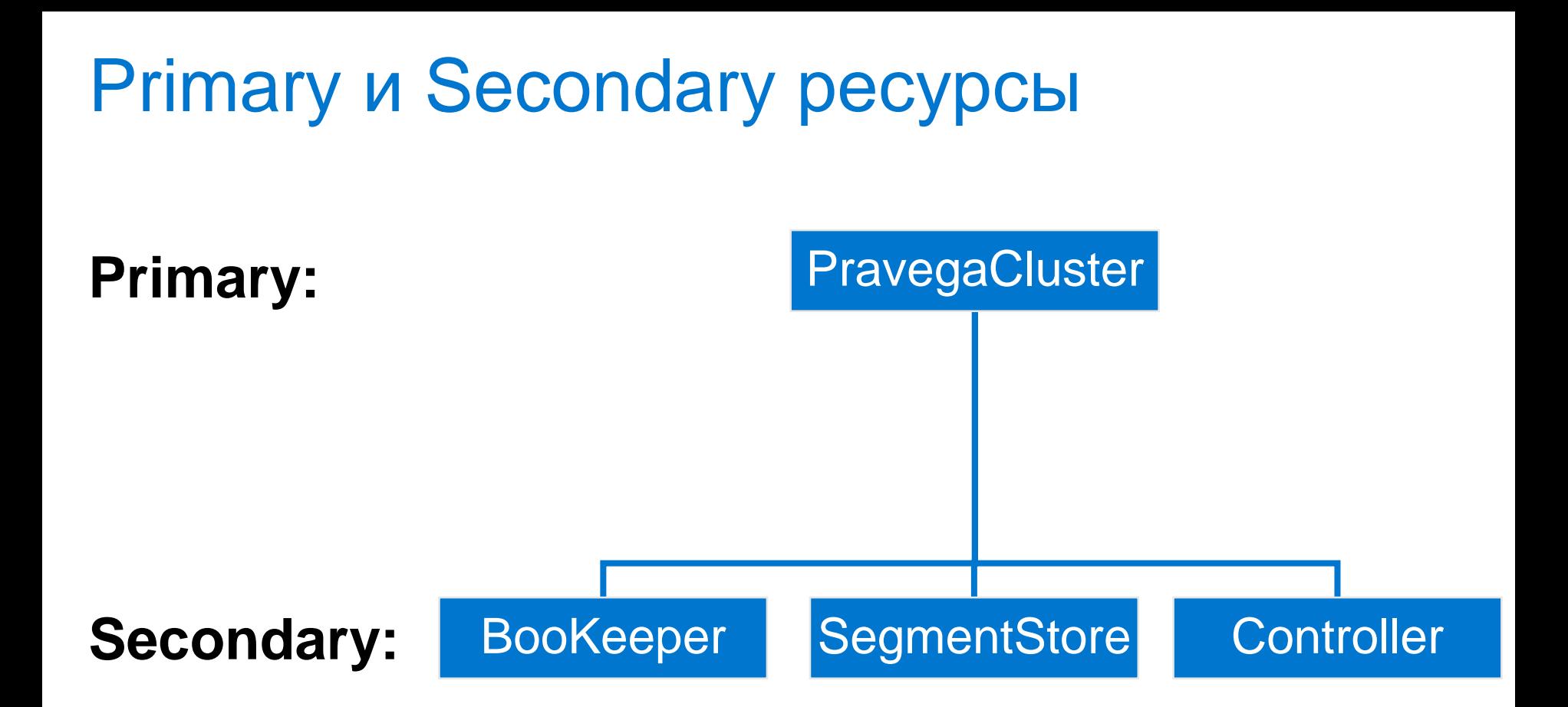

### Оператор – система управления

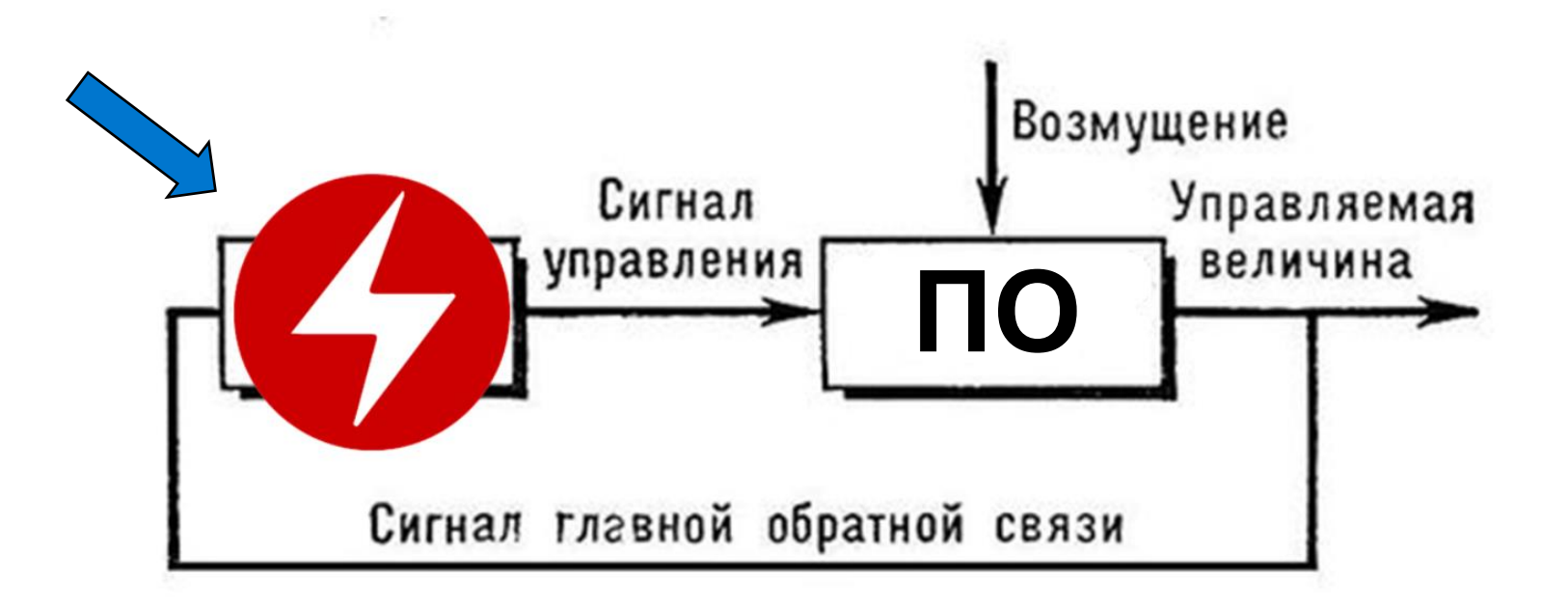

# Оператор – пример k8s-native ПО

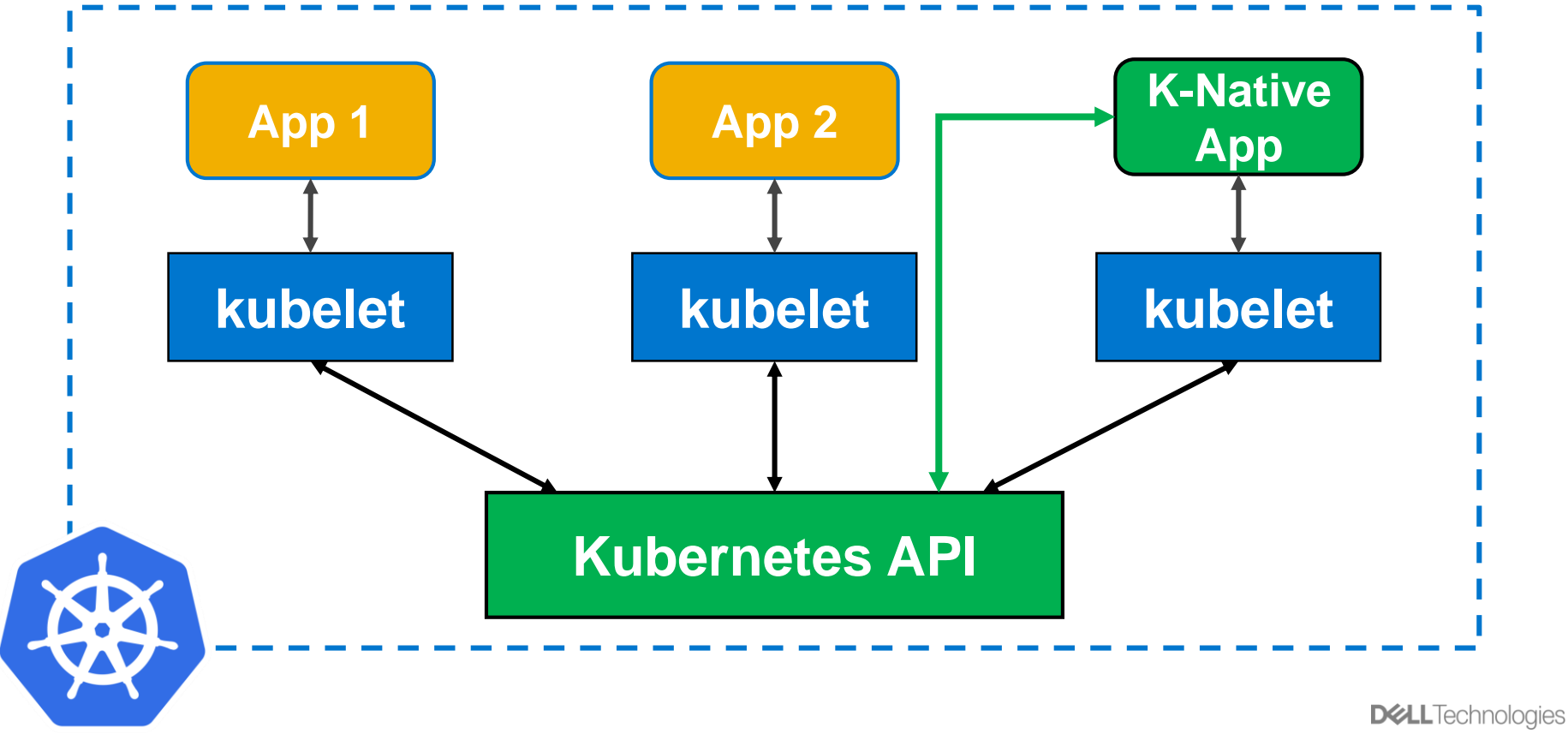

# Создаем оператор

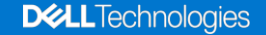

# **Operator SDK**

- CoreOS (Red Hat)
- Очень быстрый старт
- Кодогенерация «половины» оператора
- Часть Operator Framework

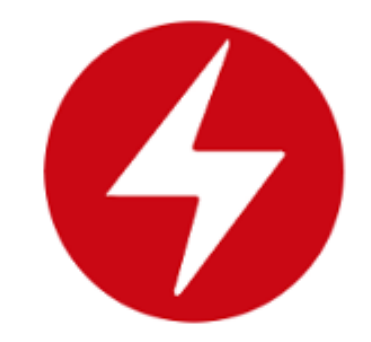

### Инициализация проекта

**\$ operator-sdk new pravega-operator**

**INFO[0000] Creating new Go operator 'pravega-operator'. INFO[0000] Created go.mod INFO[0000] Created tools.go INFO[0000] Created cmd/manager/main.go INFO[0000] Created build/Dockerfile**

**…**

# Сгенерированная структура

build cmd  $\sim$   $\sim$ `-- manager `-- main.go -- deploy  $\degree$ --  $*$ . yaml -- pkg  $\vert$ -- apis `-- controller

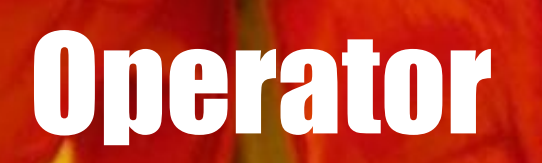

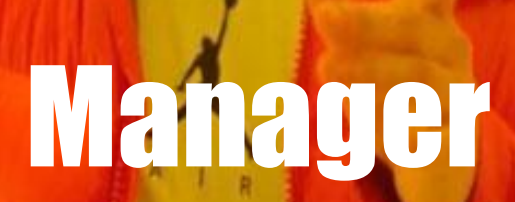

# **Manager**

pravega-operator/cmd/manager/main.go

- Точка входа
- Инициализация Manager
- Автоматическая регистрация  $CR$  pkg/apis/\*
- Запуск контроллеров  $pkg/controller/*$

# cmd/manager/main.go

mgr, err := manager.New(cfg, manager.Options $\{ \dots \}$ )

if err := apis.AddToScheme(mgr.GetScheme()); err != nil

if err := controller.AddToManager(mgr); err != nil

### **Kubernetes API Server**

### **Kubernetes API Server**

#### • Kubernetes API Server - это Rest API Server

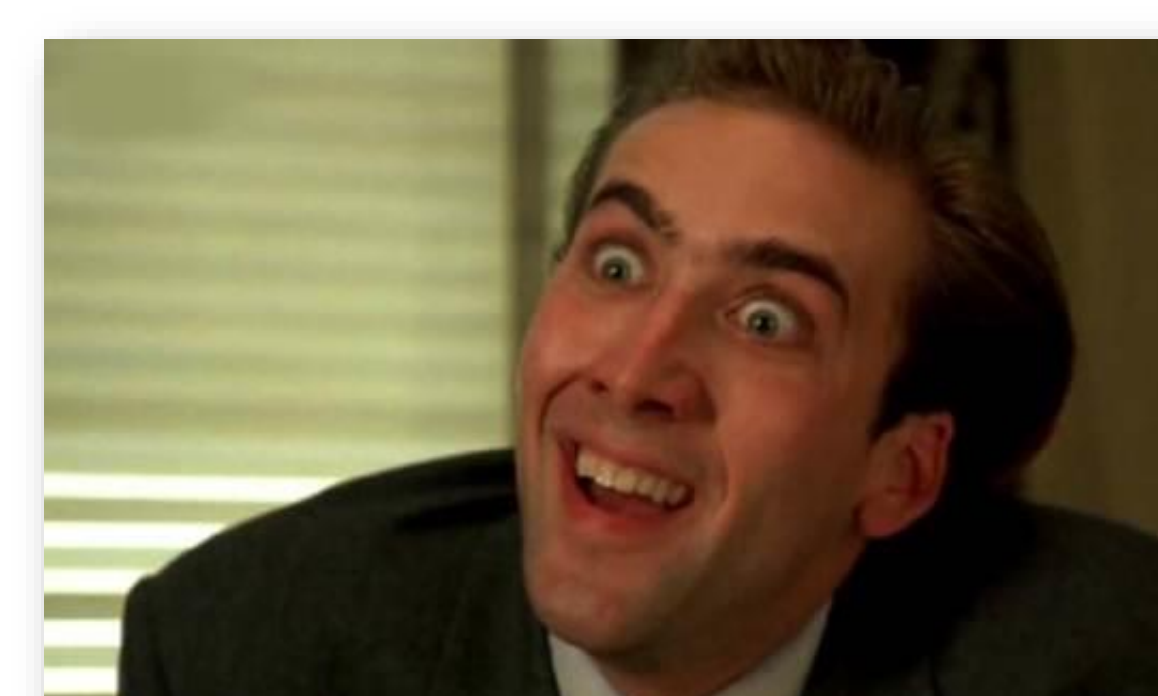

### **Kubernetes API Server**

- Kubernetes API Server это Rest API Server
- CRUD операции над ресурсами
- Custom Resource
- Custom Controller

# **Терминология API**

- Kind  $-$  тип сущности
- API Group коллекции логически связанных Kinds
- Version версии API Group (v1alpha1, v1beta1)

# Создание Custom Resource Definition

**pravega-operator/pkg/apis/**

…

**\$ operator-sdk add api --api-version=pravega/v1alpha1 \ - -kind=Pravega**

**INFO[0000] Generating api version pravega/v1alpha1 for kind Pravega. INFO[0000] Created pkg/apis/pravega/v1alpha1/pravega\_types.go INFO[0000] Created pkg/apis/addtoscheme\_pravega\_v1alpha1.go INFO[0000] Created pkg/apis/pravega/v1alpha1/register.go INFO[0000] Created pkg/apis/pravega/v1alpha1/doc.go**

**pravega-operator/pkg/apis/**

#### **|-- addtoscheme\_pravega\_v1alpha1.go**

- **|-- apis.go**
- **`-- pravega**
	- **`-- v1alpha1**
		- **|-- doc.go**
		- **|-- pravega\_types.go**
		- **`-- register.go**

**pravega-operator/pkg/apis/**

#### **|-- addtoscheme\_pravega\_v1alpha1.go**

- **|-- apis.go**
- **`-- pravega**

**`-- v1alpha1**

$$
|--doc.\text{go}
$$

**|-- pravega\_types.go**

**`-- register.go**

**pravega-operator/pkg/apis/**

#### **|-- addtoscheme\_pravega\_v1alpha1.go**

- **|-- apis.go**
- **`-- pravega**

**`-- v1alpha1**

$$
|--doc.\text{go}
$$

**|-- pravega\_types.go**

**`-- register.go**

**pravega-operator/pkg/apis/**

#### **|-- addtoscheme\_pravega\_v1alpha1.go**

- **|-- apis.go**
- **`-- pravega**
	- **`-- v1alpha1**
		- **|-- doc.go**
		- **|-- pravega\_types.go**
		- **`-- register.go**

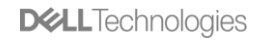

**pravega-operator/pkg/apis/**

#### **|-- addtoscheme\_pravega\_v1alpha1.go**

$$
|--\text{apis.go}
$$

**`-- pravega**

**`-- v1alpha1**

$$
|--doc.\text{go}
$$

**|-- pravega\_types.go**

**`-- register.go**

### pravega\_types.go

**}**

**type PravegaCluster struct { metav1.TypeMeta `json:",inline"` metav1.ObjectMeta `json:"metadata,omitempty"`**

**Spec ClusterSpec `json:"spec,omitempty"` Status ClusterStatus `json:"status,omitempty"`** 

### pravega\_types.go

**}**

#### **type PravegaCluster struct { metav1.TypeMeta `json:",inline"` metav1.ObjectMeta `json:"metadata,omitempty"`**

**Spec ClusterSpec `json:"spec,omitempty"` Status ClusterStatus `json:"status,omitempty"`** 

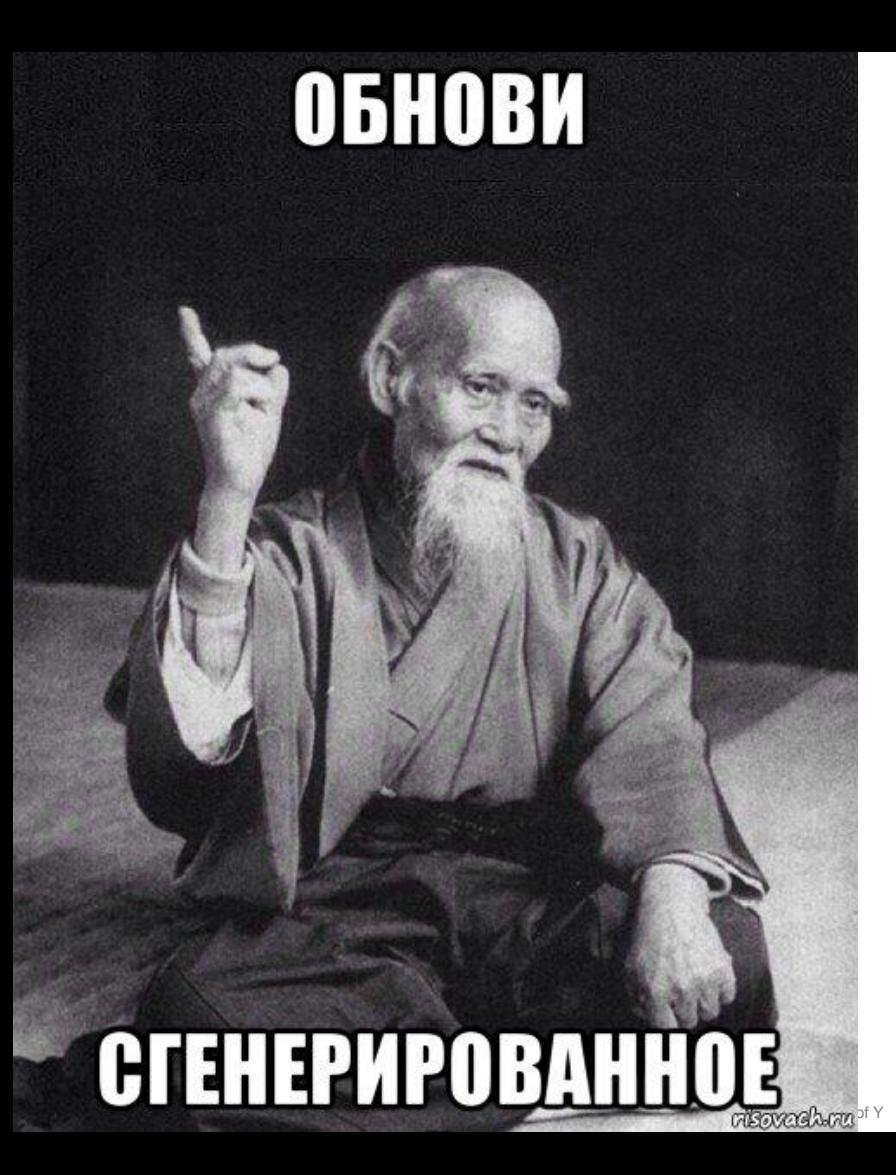

#### \$ operator-sdk generate k8s

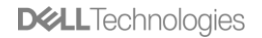

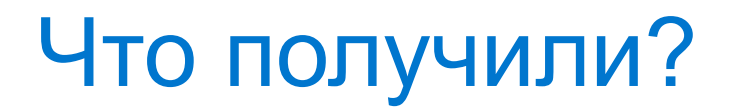

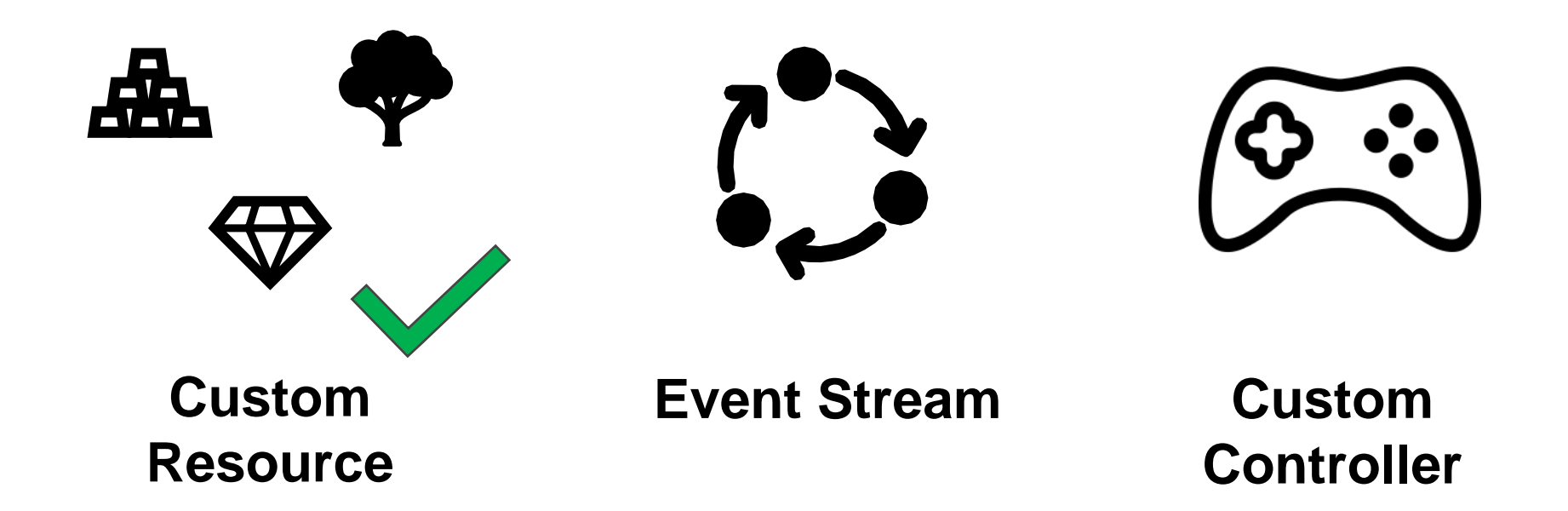

## Создание контроллера

**\$ operator-sdk add controller --api-version=pravega/v1alpha1 \ --kind=Pravega**

**INFO[0000] Generating controller version pravega/v1alpha1 for kind Pravega.** 

**INFO[0000] Created pkg/controller/pravega/pravega\_controller.go INFO[0000] Created pkg/controller/add\_pravega.go**

**...**

**pravega-operator/pkg/controller/**

- **|-- add\_pravega.go**
- **|-- controller.go**
- **`-- pravega**
	- **`-- pravega\_controller.go**

**pravega-operator/pkg/controller/**

- **|-- add\_pravega.go**
- **|-- controller.go**
- **`-- pravega**
	- **`-- pravega\_controller.go**

# pravega/pravega\_controller.go

```
func Add(mgr manager.Manager) error { 
    return add(mgr, newReconciler(mgr)) 
}
```
**}** 

**}**

**func newReconciler(mgr manager.Manager) reconcile.Reconciler { return &ReconcilePravegaCluster{ client: mgr.GetClient(), scheme: mgr.GetScheme()** 

# pravega/pravega\_controller.go

**func Add(mgr manager.Manager) error { return add(mgr, newReconciler(mgr)) }** 

**}** 

**}**

**func newReconciler(mgr manager.Manager) reconcile.Reconciler { return &ReconcilePravegaCluster{ client: mgr.GetClient(), scheme: mgr.GetScheme()** 

## pravega/pravega\_controller.go

```
func Add(mgr manager.Manager) error { 
    return add(mgr, newReconciler(mgr)) 
}
```
**}** 

**}**

**func newReconciler(mgr manager.Manager) reconcile.Reconciler { return &ReconcilePravegaCluster{ client: mgr.GetClient(), scheme: mgr.GetScheme()**
### pravega/pravega\_controller.go

**func add(mgr manager.Manager, r reconcile.Reconciler) error { c, err := controller.New("pravegacluster-controller", mgr, controller.Options{Reconciler: r})**

**if err != nil { return err }** 

```
err = c.Watch(&source.Kind{Type&pravegav1alpha1.PravegaCluster{}}, 
&handler.EnqueueRequestForObject{}) 
 if err != nil { return err } 
 return nil 
}
```
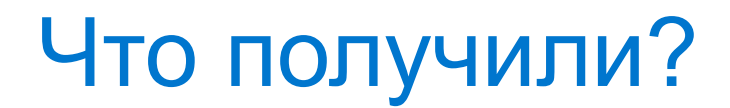

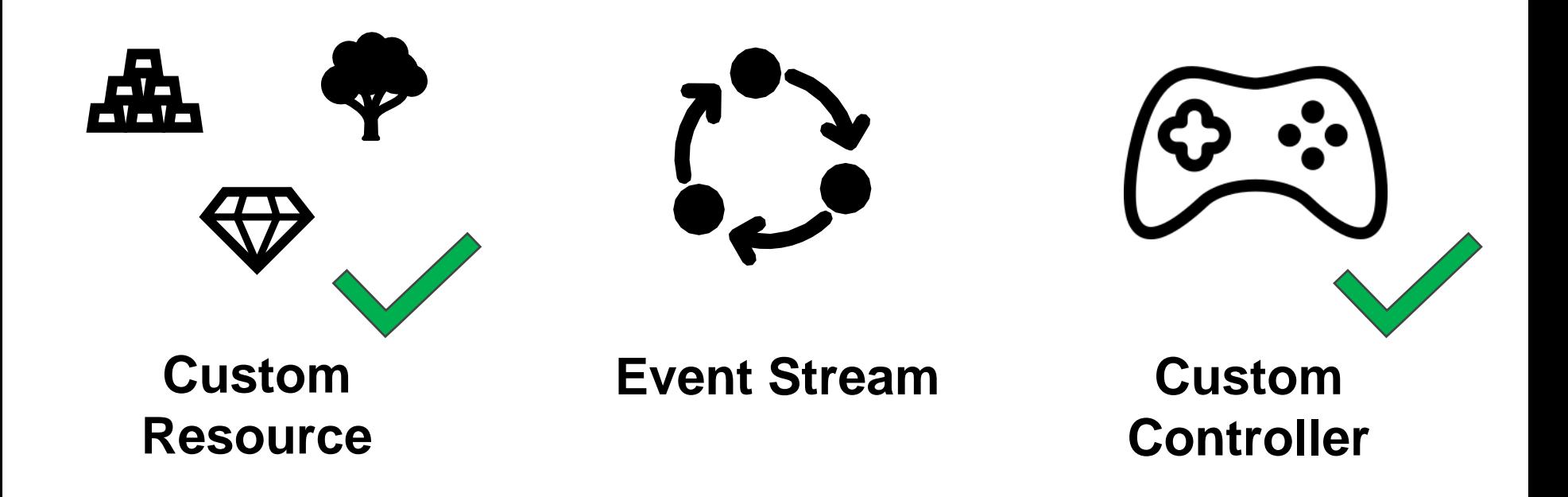

### pravega/pravega\_controller.go

```
func add(mgr manager.Manager, r reconcile.Reconciler) error { 
 c, err := controller.New("pravegacluster-controller", mgr, 
controller.Options{Reconciler: r})
 if err != nil { return err }
```
**err = c.Watch(&source.Kind{Type&pravegav1alpha1.PravegaCluster{}}, &handler.EnqueueRequestForObject{})** 

```
if err != nil { return err } 
return nil 
}
```
### Что получили?

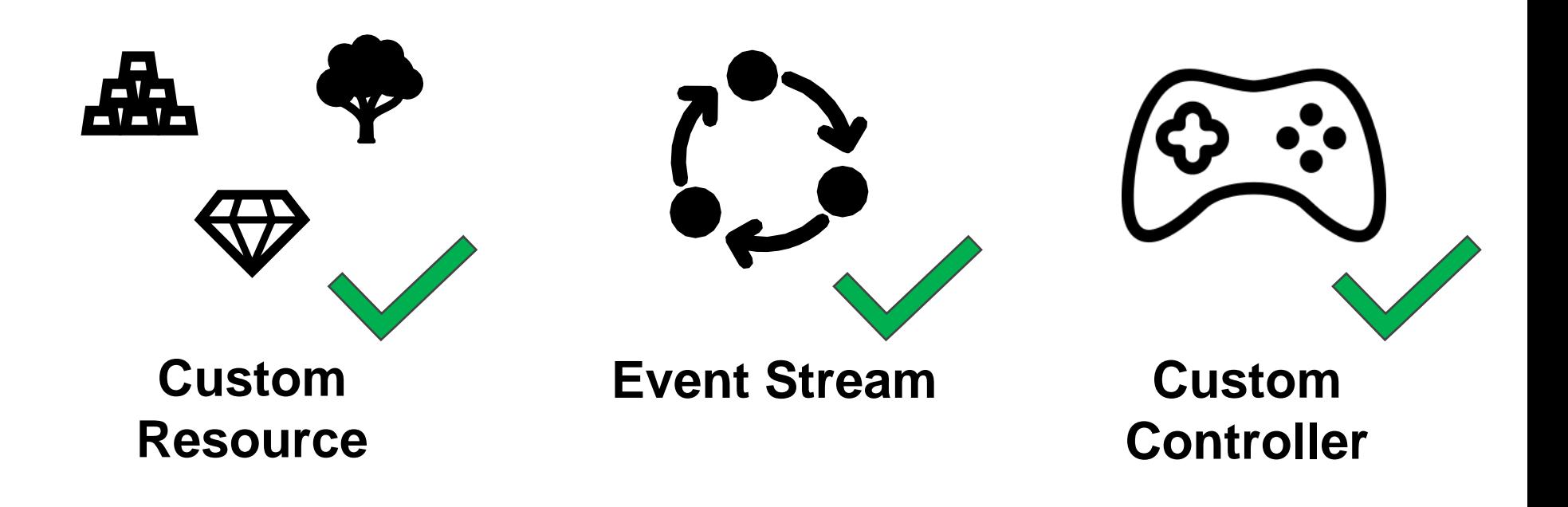

**func (…) Reconcile(request reconcile.Request) (…) { pravegaCluster := &pravegav1alpha1.PravegaCluster{}** 

```
err := r.client.Get(context.TODO(), request.NamespacedName, 
pravegaCluster) 
  if err != nil {}
```
**changed := pravegaCluster.WithDefaults()** 

```
if changed { }
```

```
...
```
**}**

**return reconcile.Result{RequeueAfter: ReconcileTime}, nil DELL**Technologies

**func (…) Reconcile(request reconcile.Request) (…) { pravegaCluster := &pravegav1alpha1.PravegaCluster{}** 

```
err := r.client.Get(context.TODO(), request.NamespacedName, 
pravegaCluster) 
  if err != nil {}
```
**changed := pravegaCluster.WithDefaults()** 

```
if changed { }
```

```
...
```
**}**

**return reconcile.Result{RequeueAfter: ReconcileTime}, nil DELL**Technologies

**func (…) Reconcile(request reconcile.Request) (…) { pravegaCluster := &pravegav1alpha1.PravegaCluster{}** 

**err := r.client.Get(context.TODO(), request.NamespacedName, pravegaCluster)** 

```
if err != nil {}
```
**changed := pravegaCluster.WithDefaults()** 

```
if changed { }
```

```
...
```
**}**

**return reconcile.Result{RequeueAfter: ReconcileTime}, nil** 

**DELL**Technologies

**func (…) Reconcile(request reconcile.Request) (…) { pravegaCluster := &pravegav1alpha1.PravegaCluster{}** 

```
err := r.client.Get(context.TODO(), request.NamespacedName, 
pravegaCluster) 
  if err != nil {}
```
**changed := pravegaCluster.WithDefaults()** 

```
if changed { }
```

```
...
```
**}**

**return reconcile.Result{RequeueAfter: ReconcileTime}, nil** 

### WithDefaults()

}

func (s \*ClusterSpec) withDefaults() (changed bool) {

```
\bullet\quad \bullet\quad \bulletif s.ZookeeperUri == "" {
      changed = trues.ZookeeperUri = DefaultZookeeperUri
\mathbf{\}\bullet\quad\bullet\quad\bulletif s.Bookkeeper == nil {... }
\bullet\bullet\bulletreturn changed
```
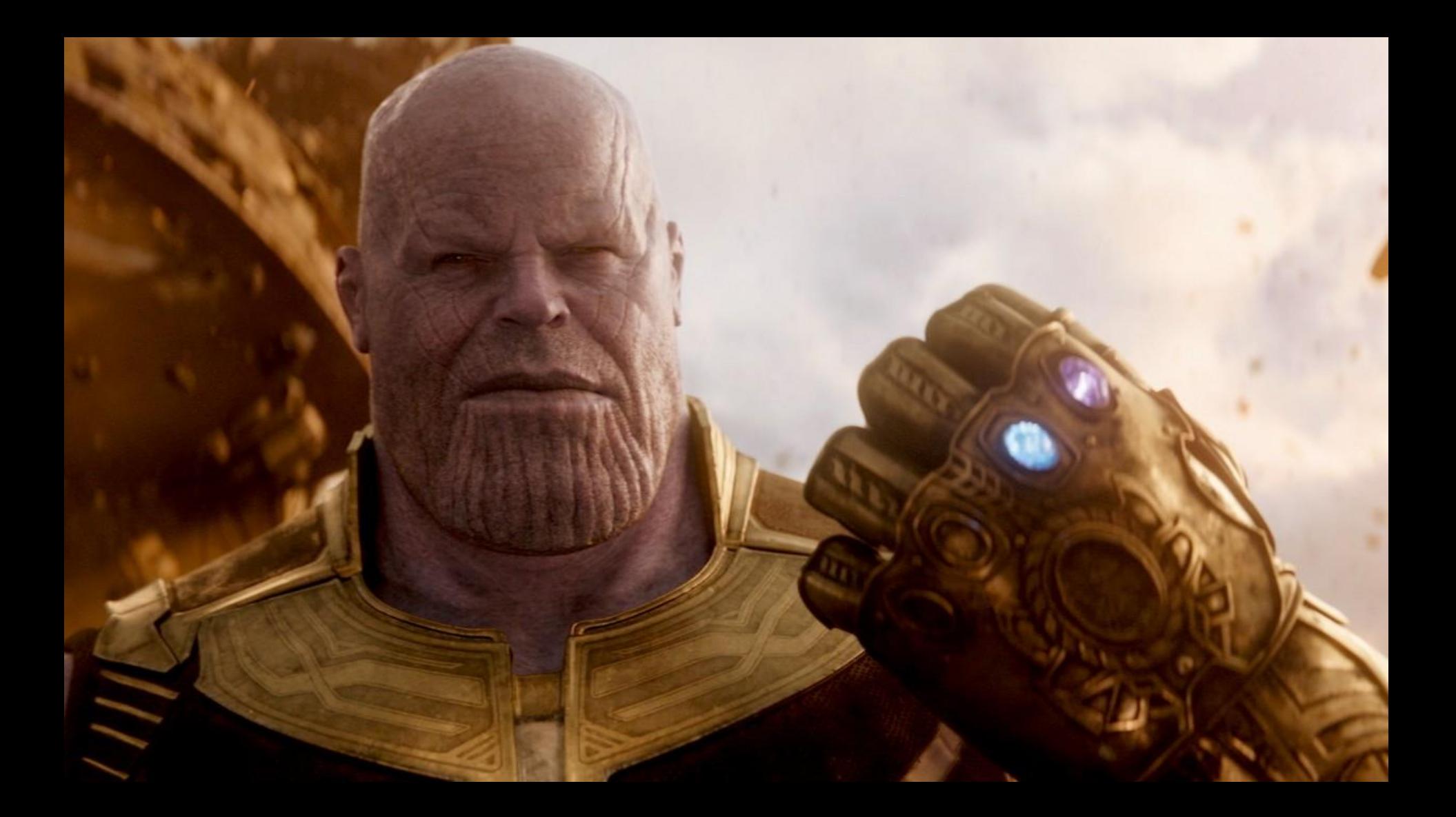

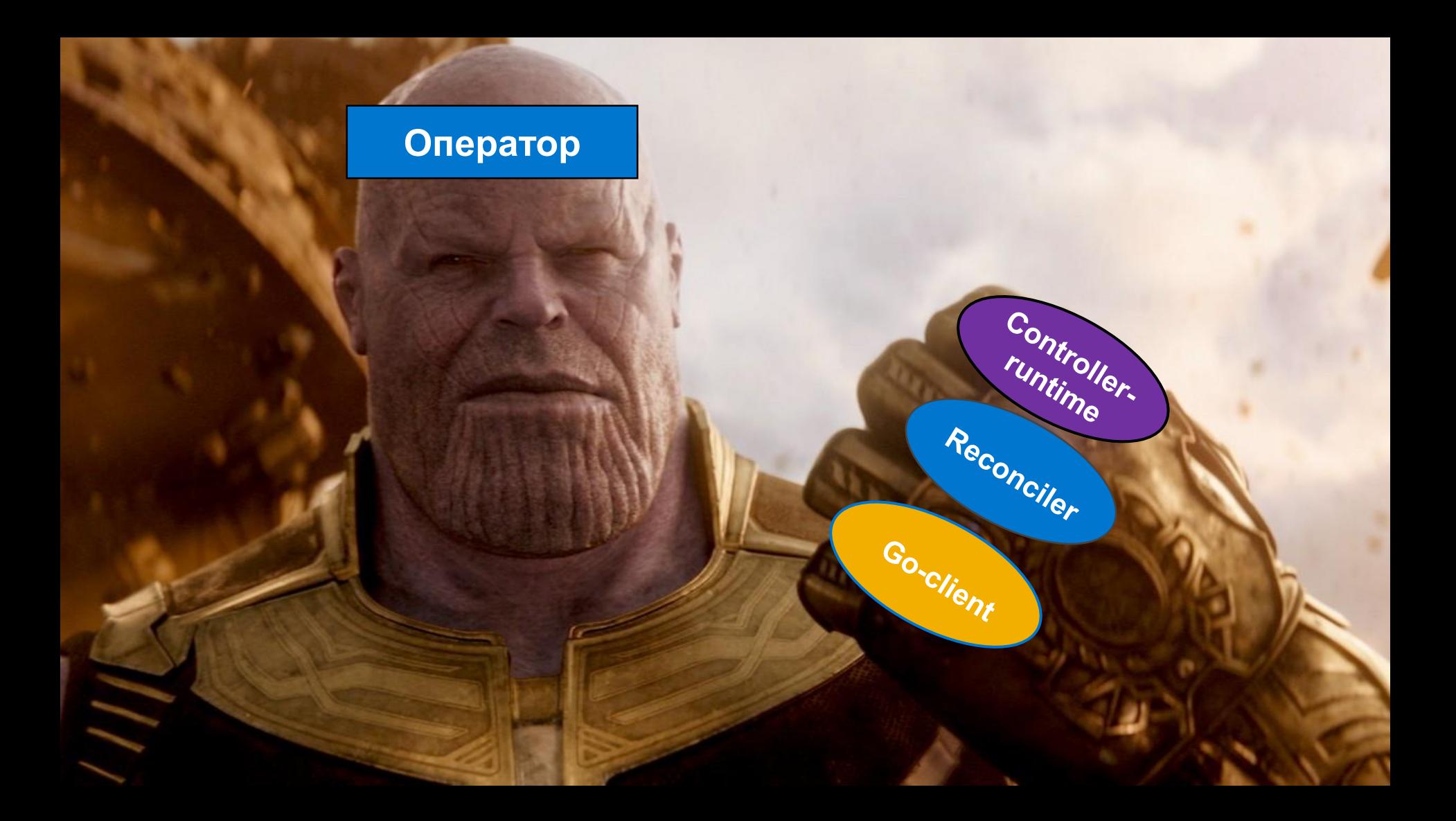

### Тестирование операторов

• Fake go-client

- Operator SDK
- $\cdot$ e2e Go + Ginkgo

**Y** BCeX

У нас • Robot Framework • Longevity

**DGLL**Technologies

# Где эксплуатация?

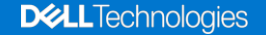

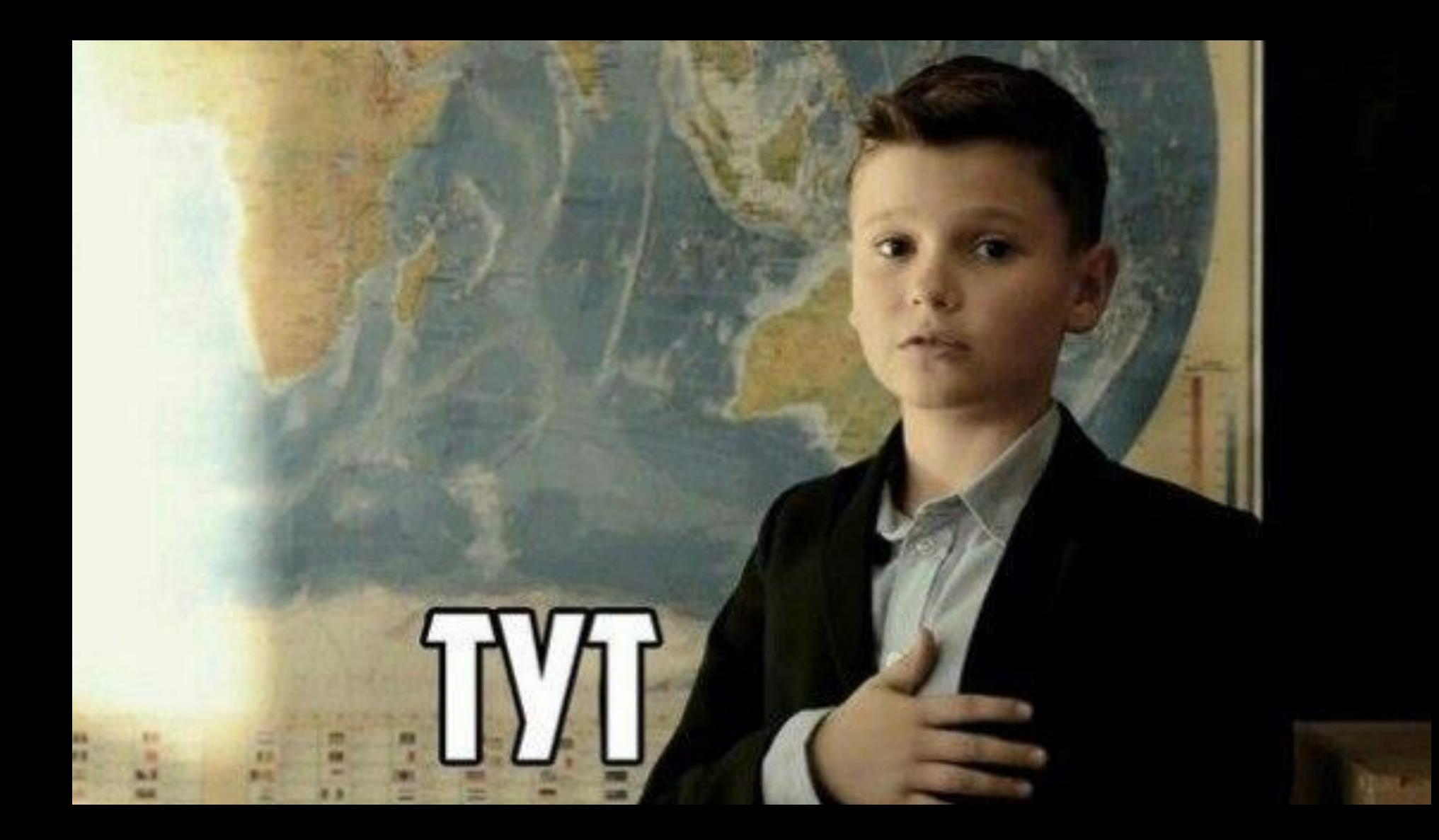

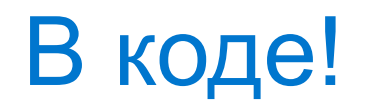

- Реализованы в Pravega Operator:
	- Установка Pravega
	- Rolling Upgrade
	- Проверка компонент кластера
- Реализованы «где-нибудь» еще:
	- Масштабирование
	- Использование других операторов
	- Multitenancy
	- Сервисные процедуры

### Установка Pravega

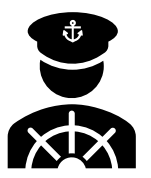

1. Установка внешних компонент

#### 2. Установка внутренних:

- 1. BookKeeper
- 2. Pravega Controller
- 3. Pravega Segment Storage

### Установка Pravega

**}**

**func deployCluster(p \*pravegav1alpha1.PravegaCluster)() {**

```
err = r.deployBookie(p) 
...
err = r.deployController(p)
...
err = r.deploySegmentStore(p) 
...
```
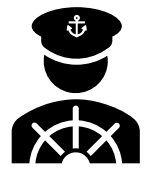

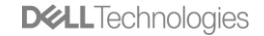

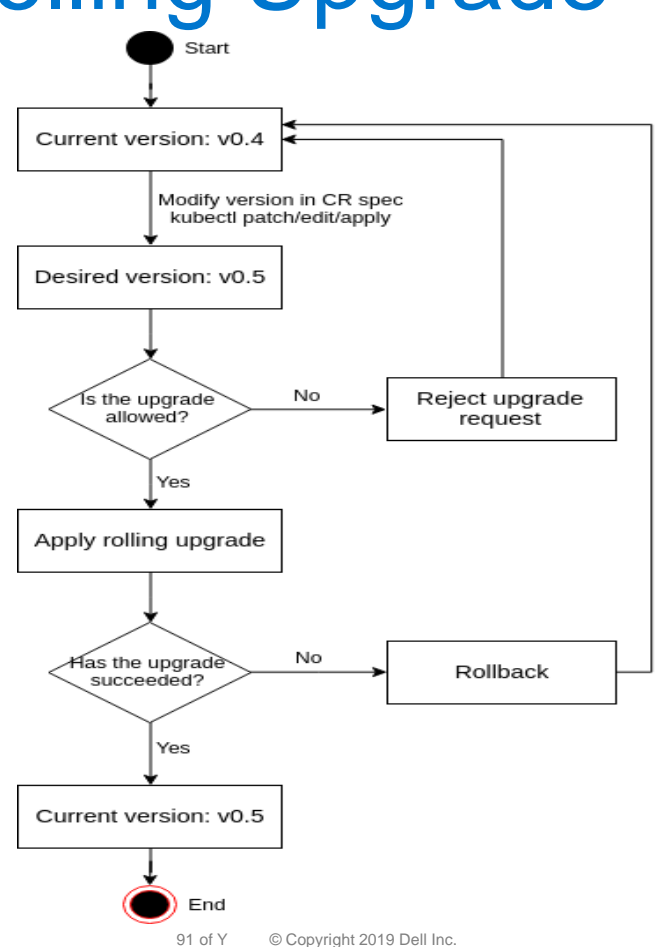

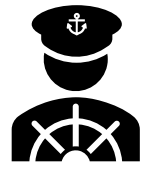

**DELL**Technologies

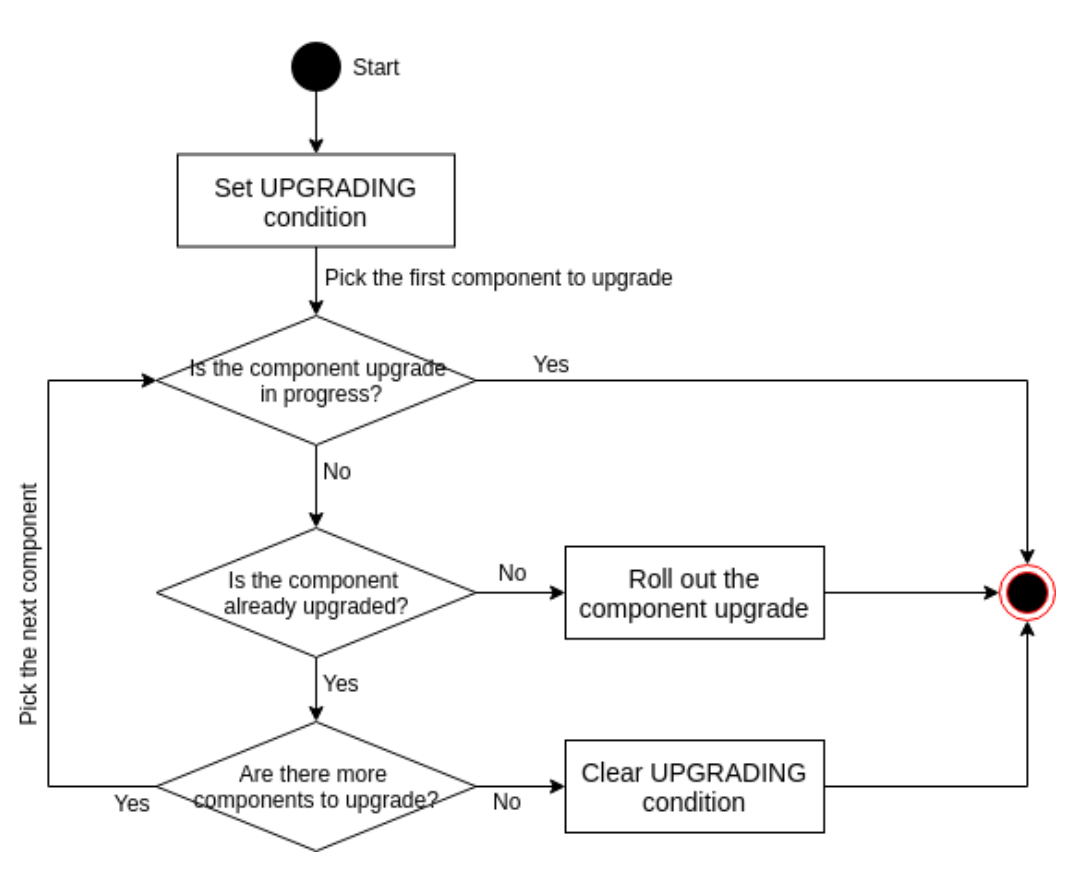

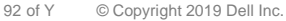

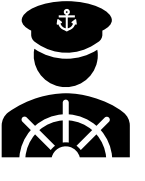

**DELL**Technologies

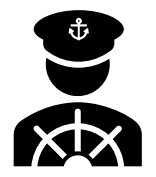

•Обновляем *только* внутренние компоненты

#### •Обновление *только* по этапам:

- 1. BookKeeper
- 2. Pravega Controller
- 3. Pravega Segment Store

### Проверка компонент кластера

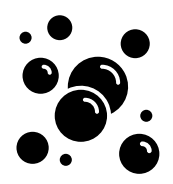

- **err = r.syncBookieSize(p)**
- **...**
- **err = r.syncSegmentStoreSize(p)**

**...**

**err = r.syncControllerSize(p)**

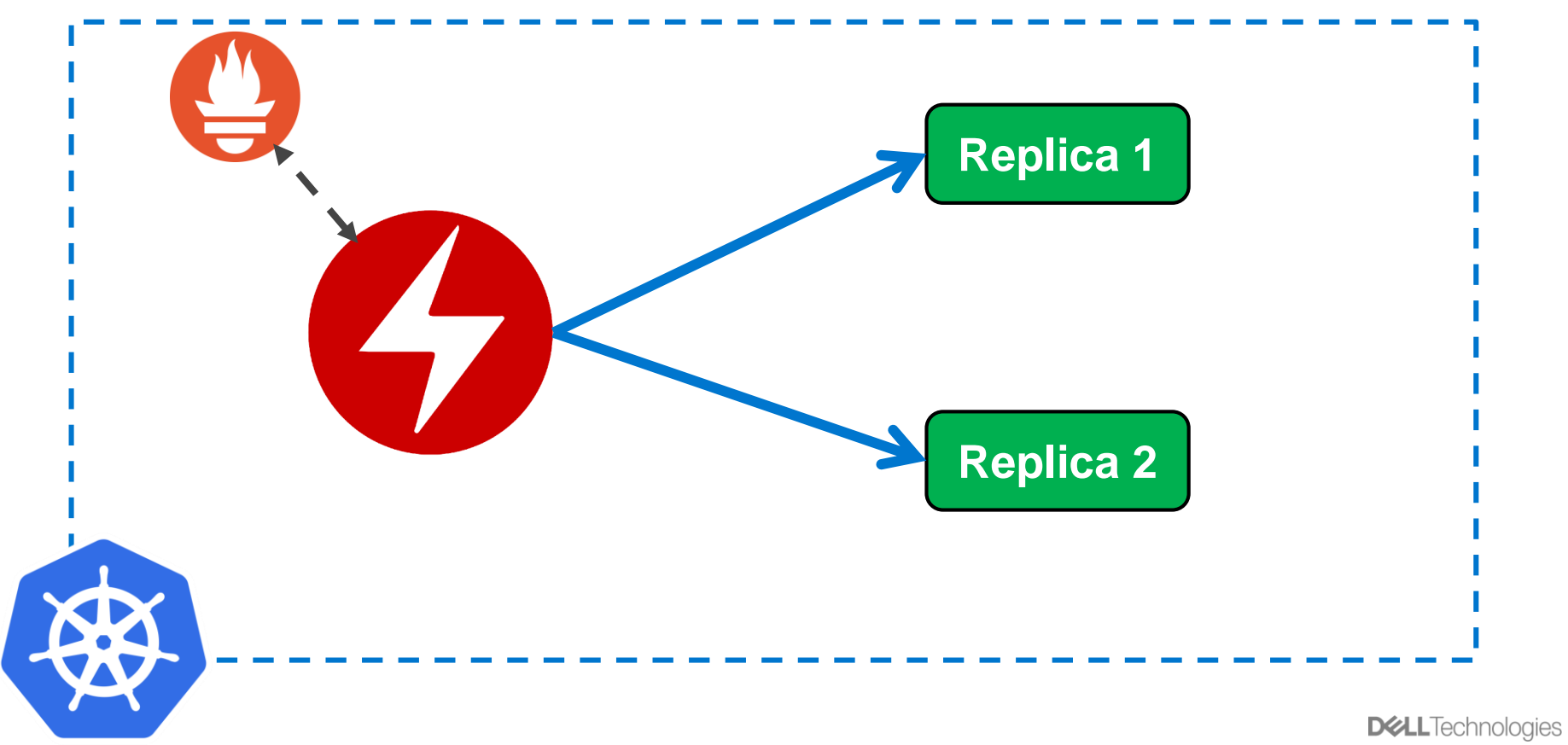

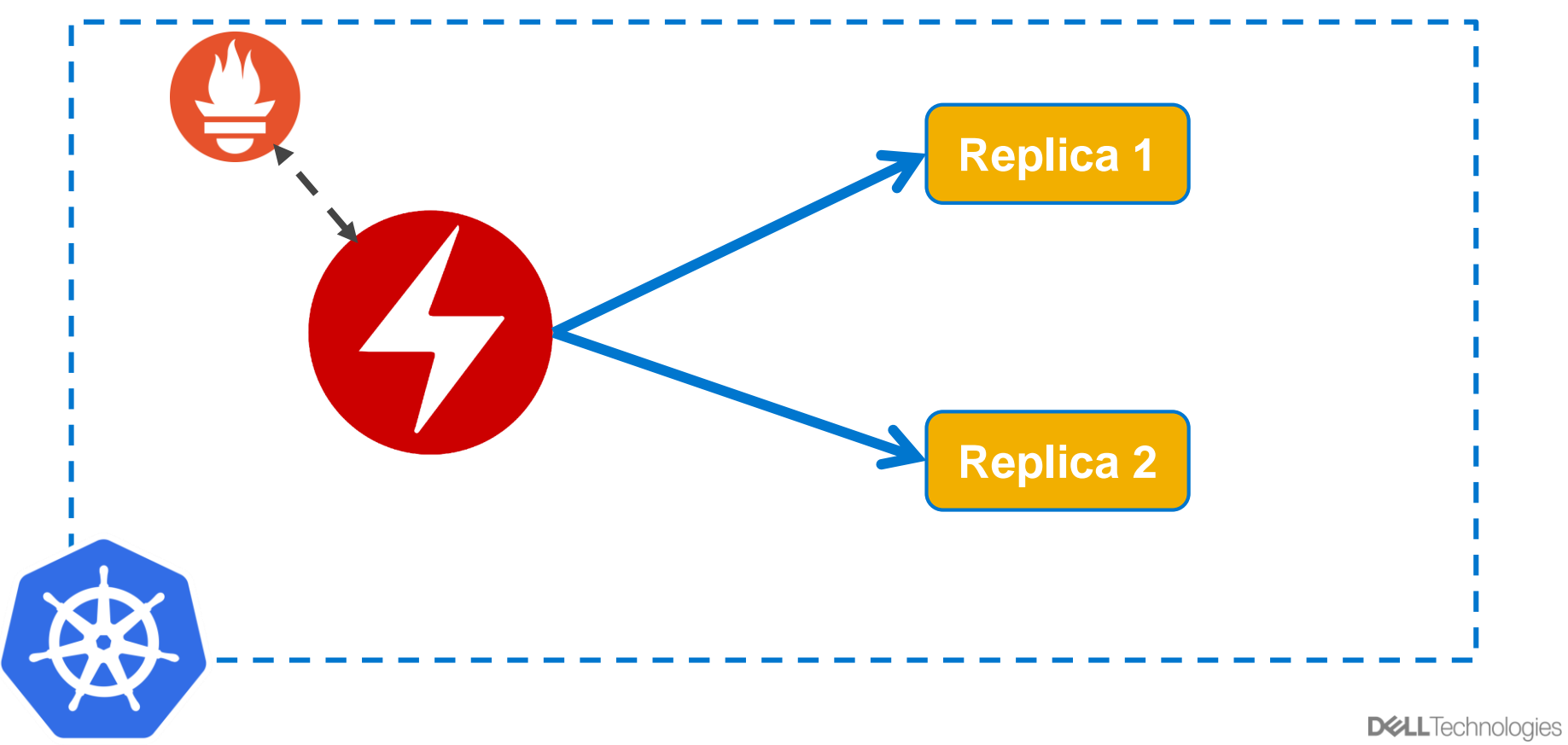

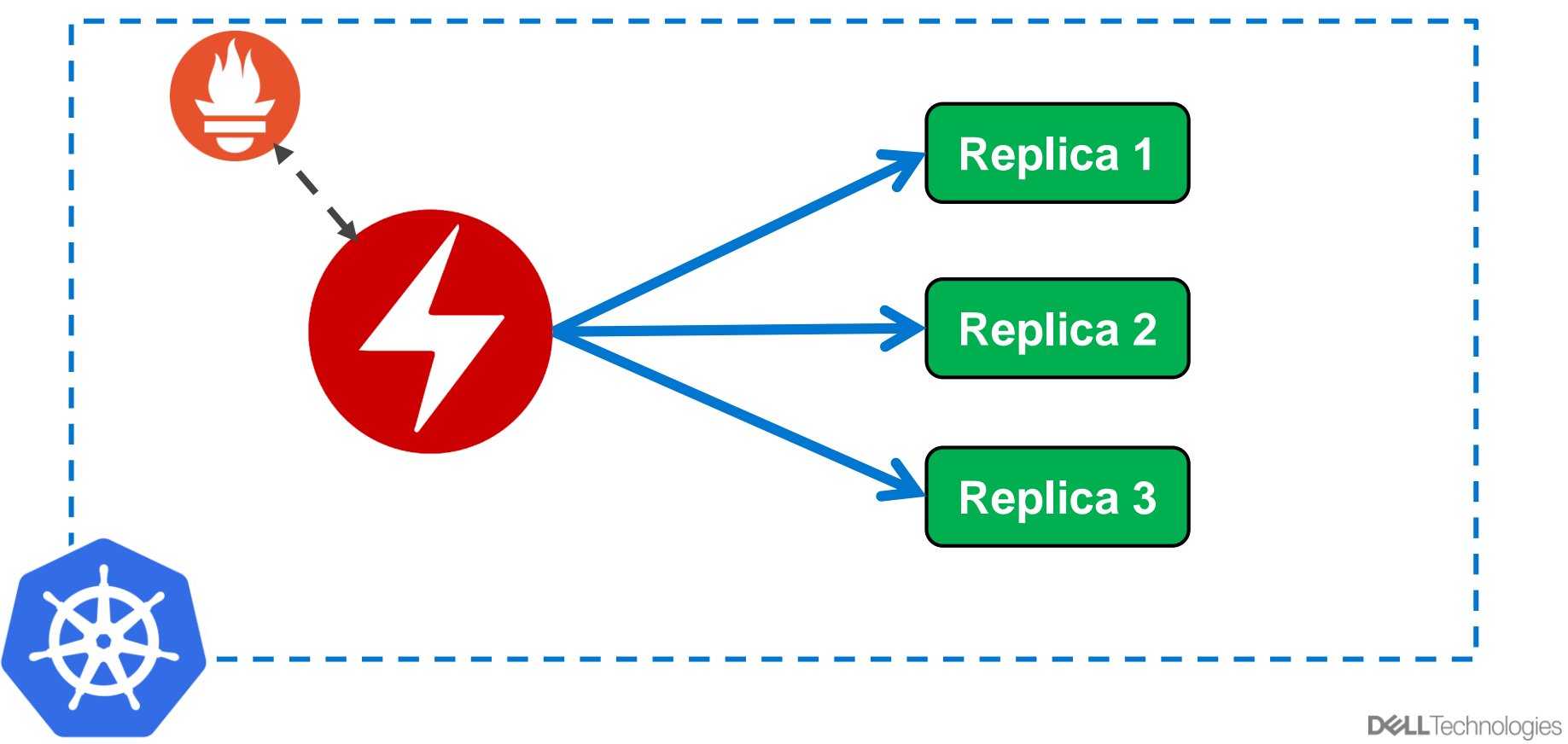

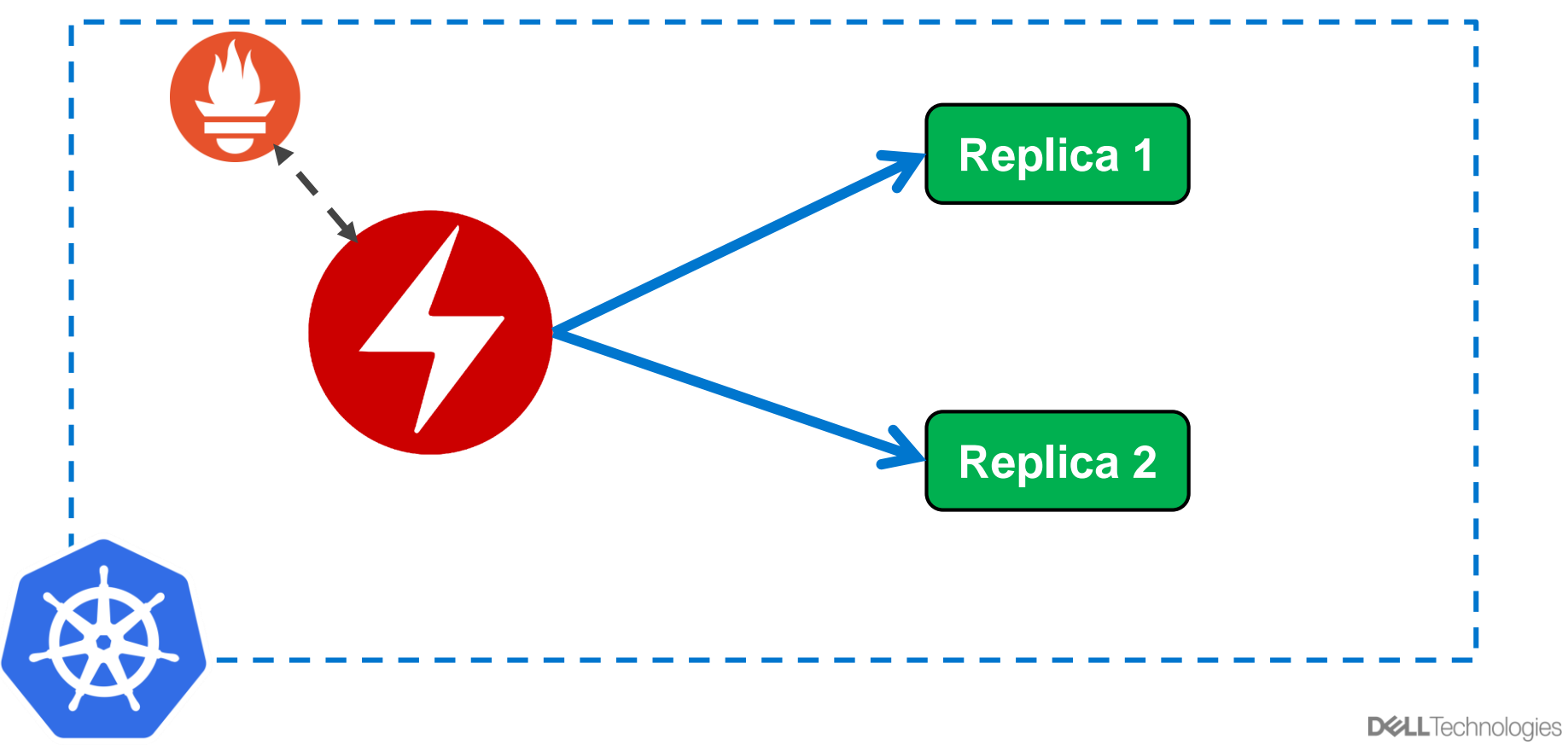

### Использование других операторов

• GoLang magic:

import ".../zookeeper-operator/pkg/apis/zookeeper/v1beta1"

- $\cdot$  Helm:
	- dependencies:
	- name: zookeeper-operator
- kubectl:
	- \$ kubectl apply -f zk-operator.yaml

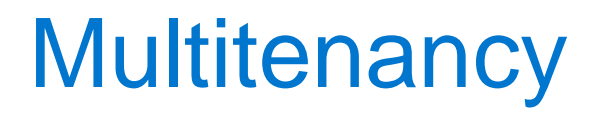

- •Несколько экземпляров работают в одной среде
- •Логическая изоляция

### **Multitenancy**

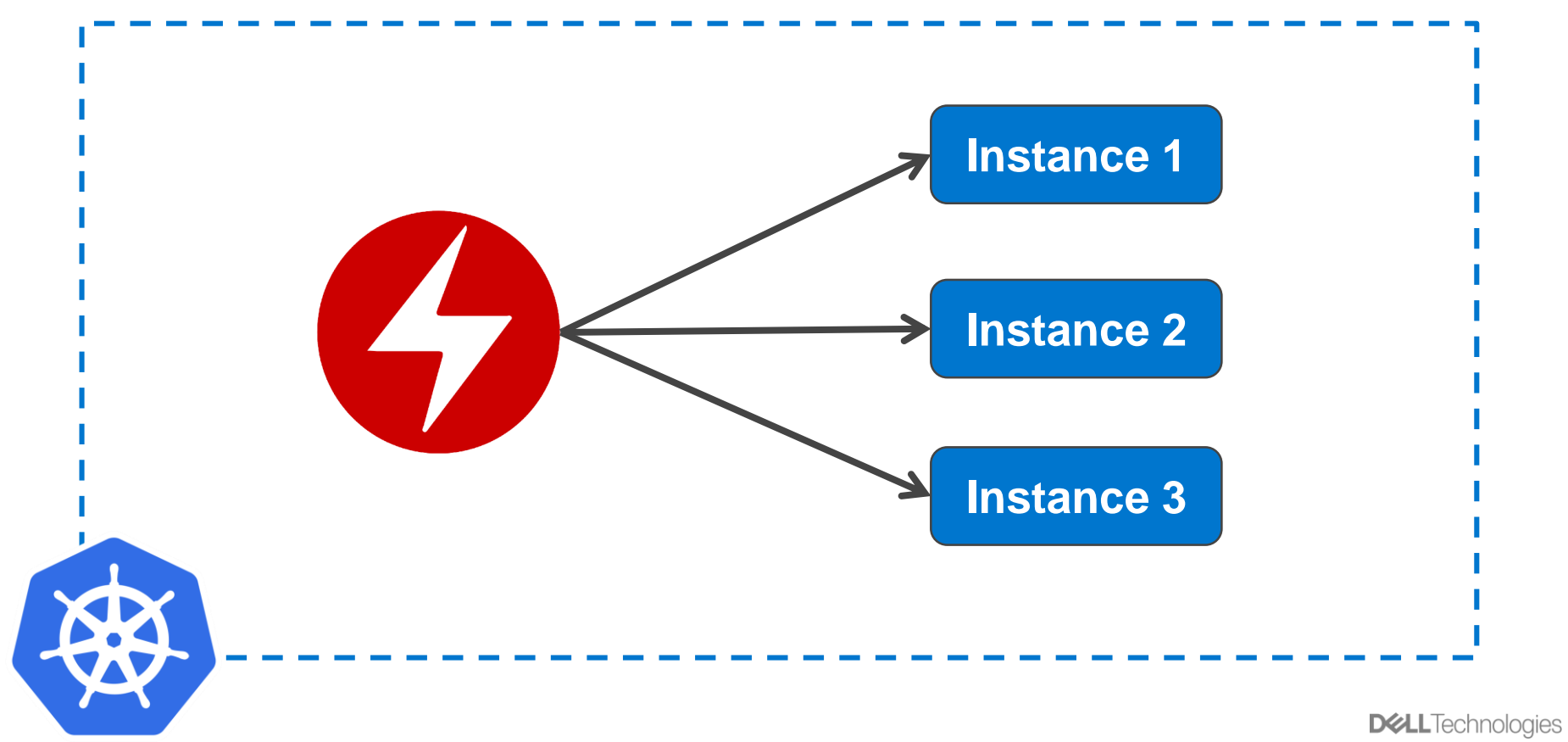

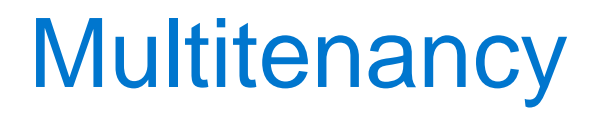

#### **type InstanceContext struct { mu sync.Mutex parent context.Context list map[string]ctxWithCancel }**

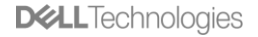

### Сервисные процедуры над ПО

### • Миграции:

- $-$  сервисов
- $-$  НОДЫ
- $PV$

 $\bullet$ 

- Maintenance mode
- Health Checks

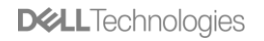

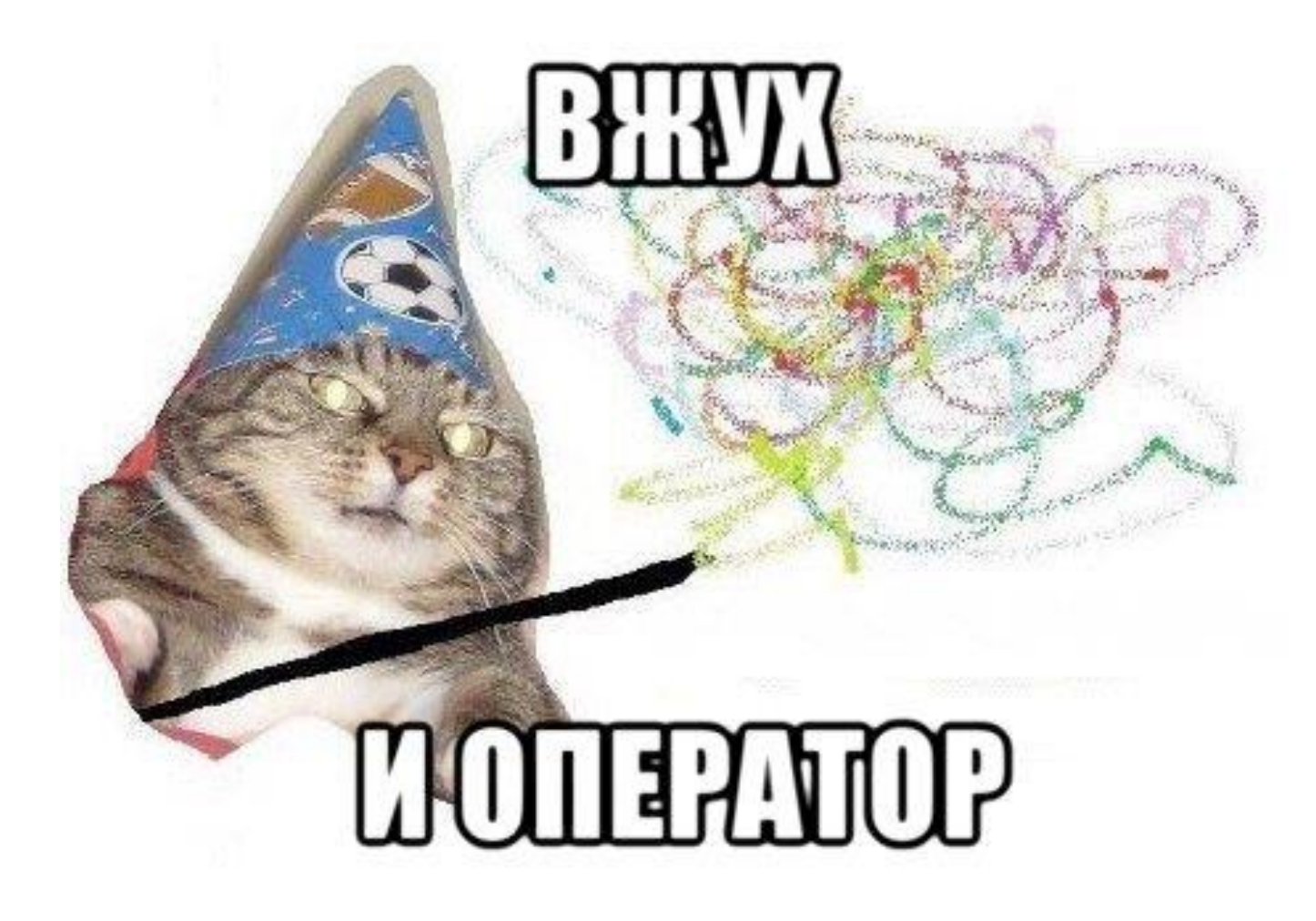

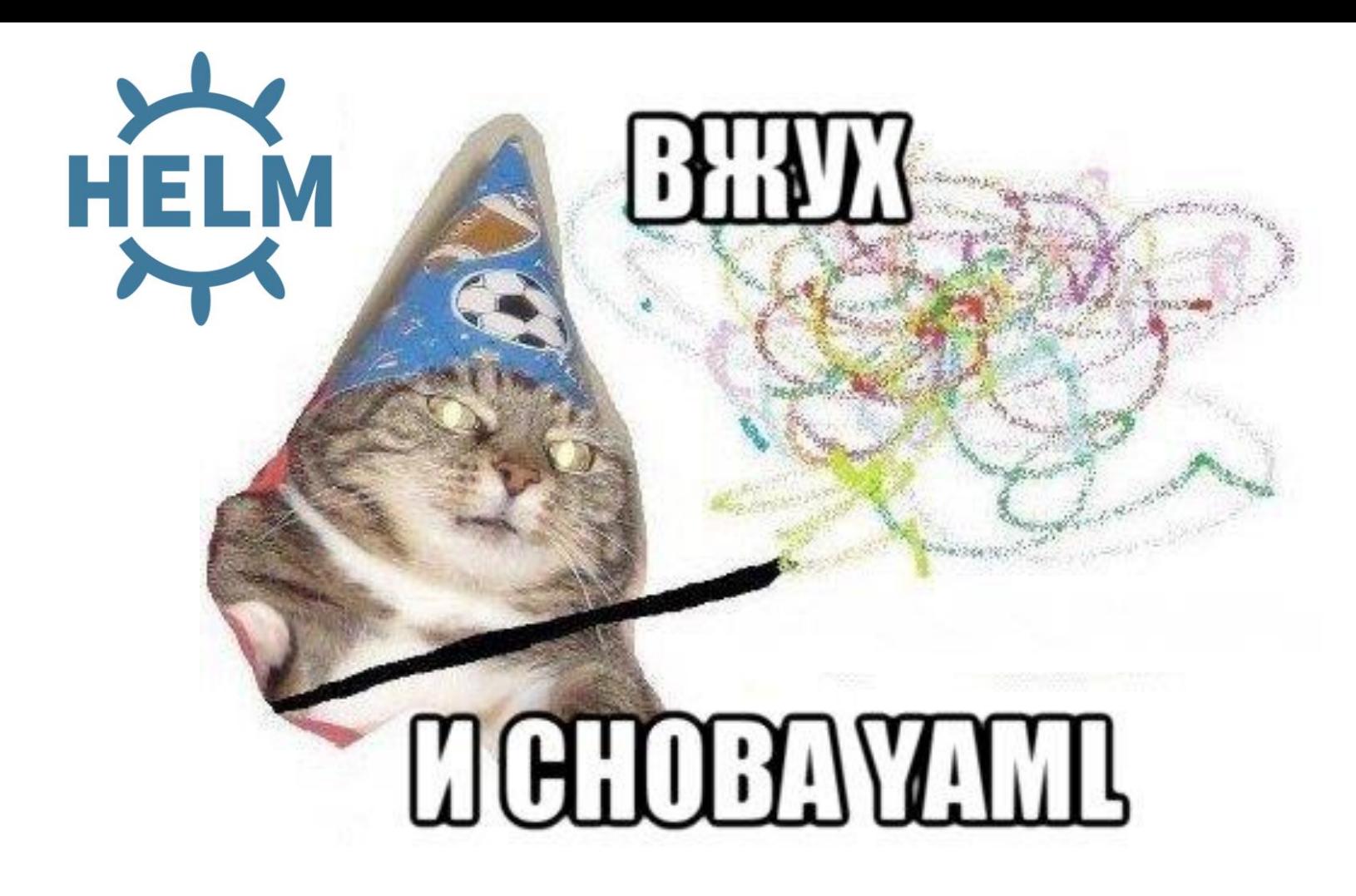

### «Мыши плакали, кололись, но...

- Не k8s-way для развертывания
- НО «удобен» для конфигурирования
- «Максимально минимальную» конфигурацию

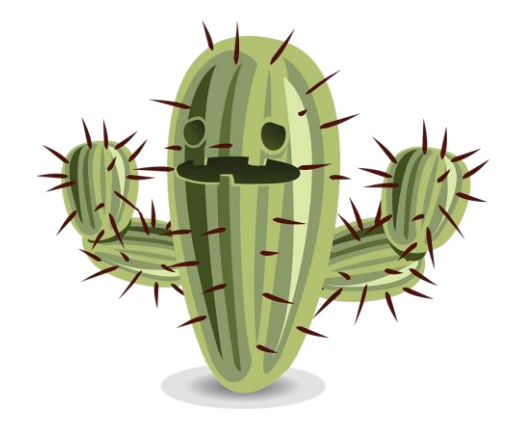

### Инкапсуляция создания CRD, RBAC,…

#### **charts/**

- **|-- pravega**
	- **| |-- Chart.yaml**
	- **| |-- templates**
		- **| | |-- clusterrolebinding.yaml**
		- **| | |-- clusterrole.yaml**
		- **| | |-- crd.yaml**
		- **| | |-- rolebinding.yaml**
		- **| | |-- role.yaml**
		- **| | |-- ….yaml**
	- **| `-- values.yaml**

### Понятная конфигурация

**pravega: image: repository: pravega/pravega controllerReplicas: 1 segmentStoreReplicas: 1 debugLogging: false cacheVolumeRequest: 20Gi**
## Понятная конфигурация

**pravega: image: repository: pravega/pravega controllerReplicas: 1 segmentStoreReplicas: 1 debugLogging: false cacheVolumeRequest: 20Gi**

### Индустрия идет этим путем

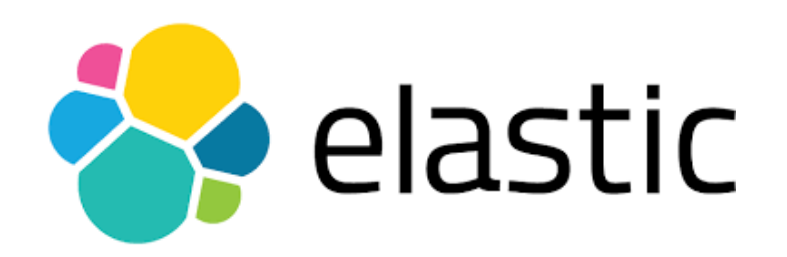

**Elastic Cloud on Kubernetes** 

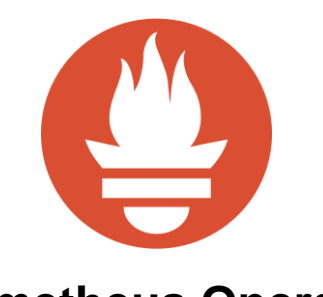

**Prometheus Operator** 

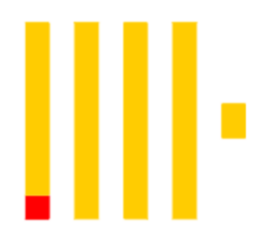

**ClickHouse Operator** 

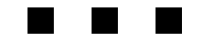

**DGLL**Technologies

# #WinningTogether, расширяя k8s

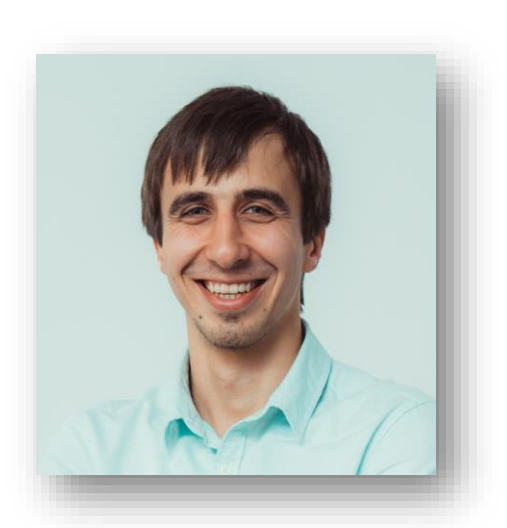

Михаил Борисов

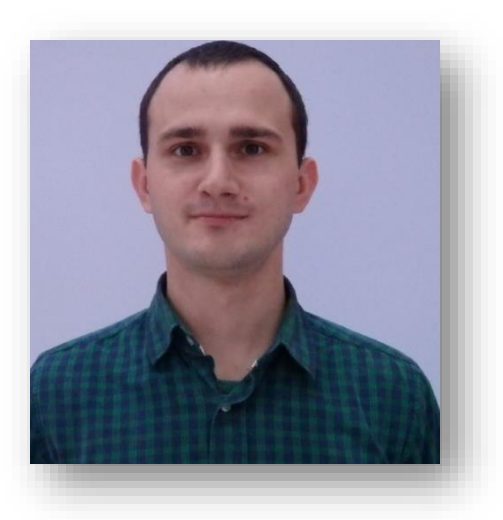

#### Руслан Шмелев

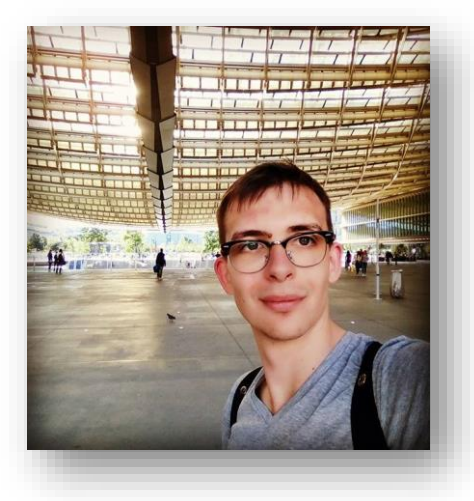

#### Александр Рассанов

## #WinningTogether

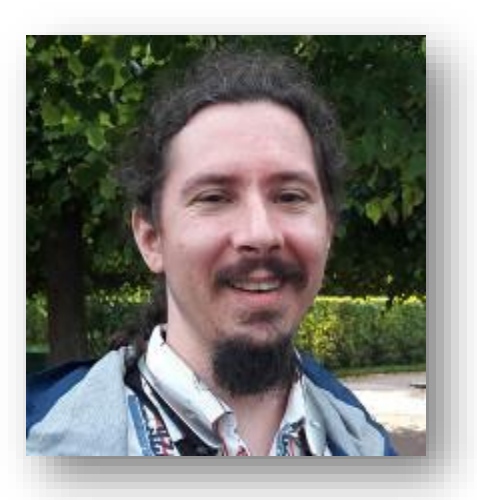

**Алексей Акопян**

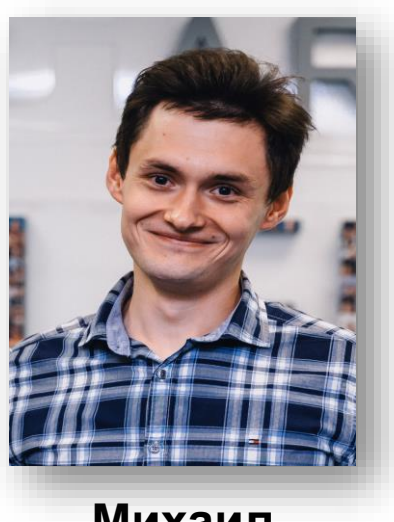

#### **Михаил Саламатов**

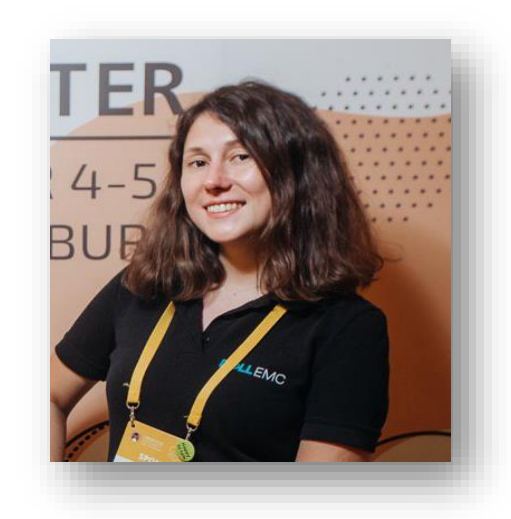

#### **Анастасия Соловьева**

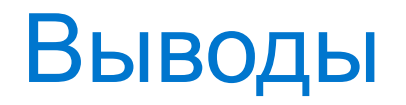

- Все в код!
- Kubernetes это фреймворк
- Операторы это система управления
- Низкий порог входа многое делается за нас

## «Чем больше сила, тем больше ответственность» (с)

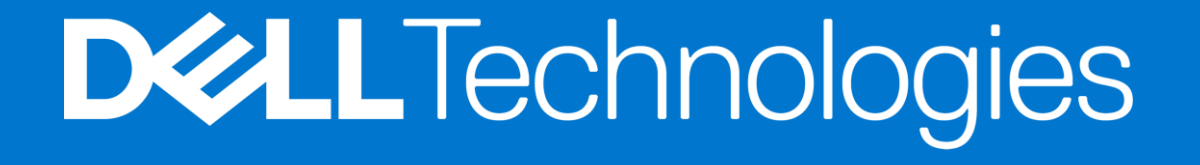

# #askmeplease

#### Fedor.Chemashkin@dell.com

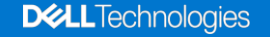